# CHAPITRE G–ANALYSE DES METHODES UTILISEES ET DES DIFFICULTES RENCONTREES

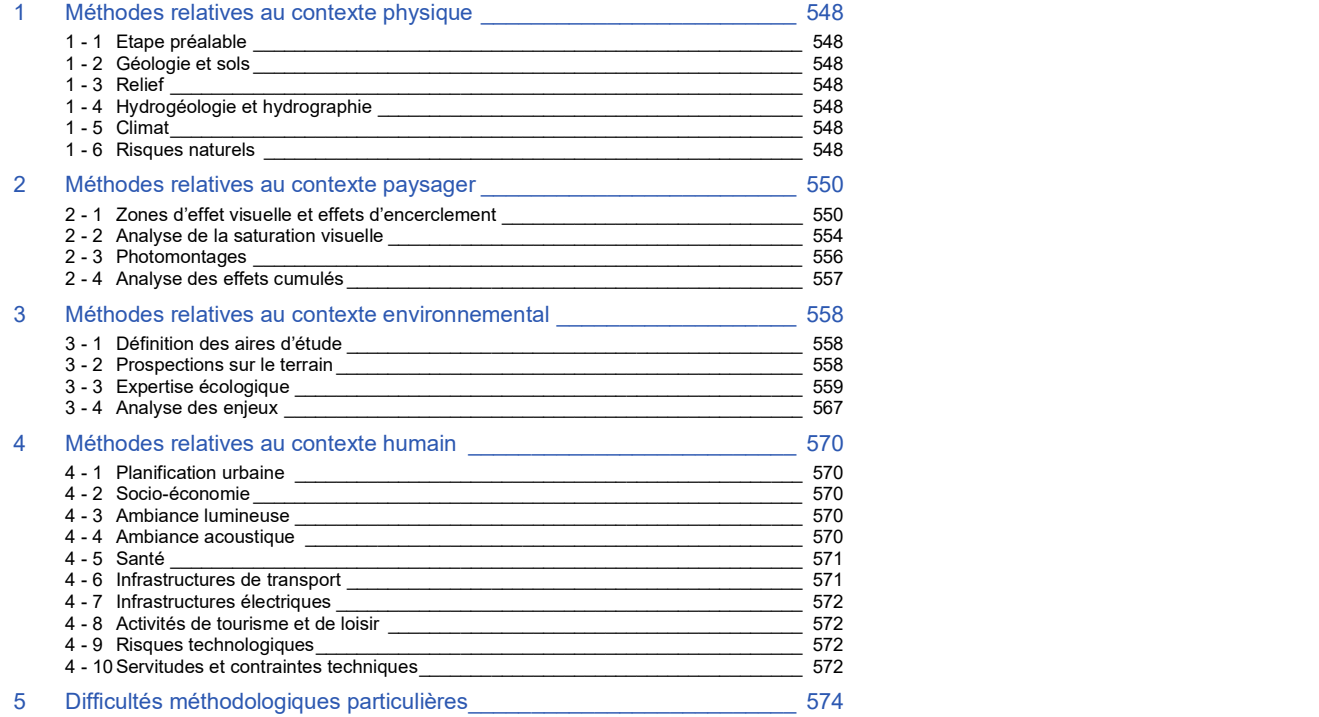

# 1 METHODES RELATIVES AU CONTEXTE PHYSIQUE

# 1 - 1 Etape préalable

Avant même la réalisation de l'état initial de l'environnement, une collecte de données sur le terrain a été effectuée au niveau de la zone d'implantation potentielle. Cette collecte avait pour but de rassembler différents éléments liés à l'environnement du projet à différentes échelles d'analyse (éléments paysager, urbanistiques, liés à l'eau, etc.), afin de pouvoir mieux appréhender les différents aspects du projet.

# - 2 Géologie et sols

Les documents et sites suivants ont été consultés lors des études concernant la géologie :

- Carte géologique de la France continentale (BRGM) à l'échelle de 1/1 000 000, 1996 ;
- infoterre.brgm.fr;
- Notices géologiques d'Arcis-sur-Aube

# - 3 Relief

Les documents et sites suivants ont été consultés lors des études concernant le relief :

- Analyse des cartes IGN au 1/100 000 et au 1/25 000 (BD ALTI) ;
- Google Earth.

# 1 - 4 Hydrogéologie et hydrographie

Les documents et sites suivants ont été consultés lors des études concernant la ressource en eau :

- Analyse des documents suivants :
	- $\checkmark$  SDAGE du bassin Seine-Normandie.
- Consultation des sites suivants :
	- ✓ Portail national d'accès aux données sur les eaux souterraines (www.ades.eaufrance.fr), 2020 ;
	- ✓ Portail national d'accès aux données sur les eaux de surface (hydro.eaufrance.fr), 2020 ;

# - 5 Climat

Les documents et sites suivants ont été consultés lors des études concernant le climat :

- Analyse des relevés de Météo France sur la ville de Troyes-Barbery. Il s'agit de la station météorologique la plus proche et la plus représentative de la zone d'implantation du projet, les données peuvent donc être extrapolées tout en tenant compte de la situation topographique locale ;
- Metweb.fr :
- Analyse du Schéma Régional Eolien de l'ancienne région Champagne-Ardenne (2012) ;
- **·** Analyse de la rose des vents fournie par la société NEOEN.

# 1 - 6 Risques naturels

Les documents et sites suivants ont été consultés lors des études concernant les risques naturels :

- DDRM de l'Aube (2012 et 2018)  $\cdot$
- Prim.net ;
- BD Carthage ;
- **•** PPRi Aube aval (2011) ;
- **•** Géorisques.fr :
- Planseisme.fr:
- Météo Paris

# 2 METHODES RELATIVES AU CONTEXTE PAYSAGER

La synthèse ci-après est extraite de l'étude réalisée par le bureau d'études ATER Environnement, dont la version complète figure en annexe. Le lecteur pourra s'y reporter pour plus de précision.

# 2 - 1 Zones d'effet visuelle et effets d'encerclement

# 2 - 1a Cartographie d'influence visuelle

Les cartes de zone d'influence visuelle permettent de mettre en évidence les zones d'un territoire qui sont potentiellement impactées visuellement par une ou plusieurs éoliennes d'un projet.

De manière générale, pour chaque point du territoire étudié un calcul de visibilité est effectué pour chacune des éoliennes ciblées. Ceux-ci peuvent être effectués pour différentes hauteurs cibles (par exemple hauteur nacelle, ou hauteur totale en bout de pale), puis les résultats importés dans un système de traitement cartographique représentés sous la forme de pixels colorés en fonction de valeurs soit binaires (0 ou 1 pour invisible / visible), soit décimales (résultats en fractions visibles), pour être mis en page et légendés.

# 2 - 1b Projet des Beaunes

Il a été choisi de présenter les impacts du projet sur le paysage en pourcentages de fractions visibles. Chaque pixel coloré représentant la somme des hauteurs effectivement visibles - en fonction de la topographie numérique - sur la somme des hauteurs totales cumulées du projet (6x125m), rapporté en pourcentages de visibilité.

Pour une représentation plus fine des résultats et pour comparaison aux résultats topographie « nue», des obstacles visuels issus des couches de l'inventaire biophysique de l'occupation des sols (Corine Land Cover ) ont été ajoutés et pris en compte dans les calculs. Les couches numérotées 311,312,313 (Forêts) et 324 (Forêt et végétation arbustive en mutation) de sa nomenclature ont été fixées à 15m de hauteur, les zones urbanisées fixées à 5m et représentées par les couches 111 et 112 et 121.

## 2 - 1c Bases de calcul

- Résolution : pas de calcul de 25m sur base de SRTM30 :
- Hauteur de l'observateur : 1.7m ;
- **Rayon d'étude** : Aire de 60km<sup>2</sup> (rayon de 30km) centrée sur le projet ;
- **Implantation : Implantation finale de 6 éoliennes de 125 m en bout de pale.**

# 2 - 1d Coordonnées des éoliennes

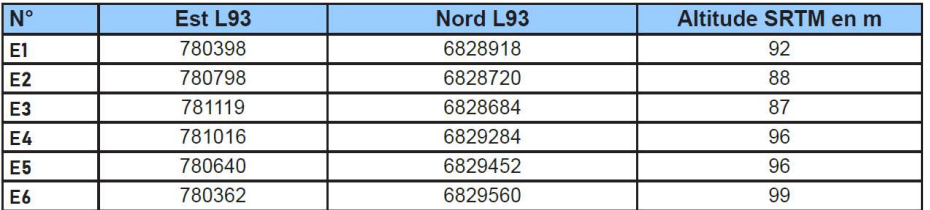

### Tableau 198 : Coordonnées des éoliennes (source : NEOEN, 2022)

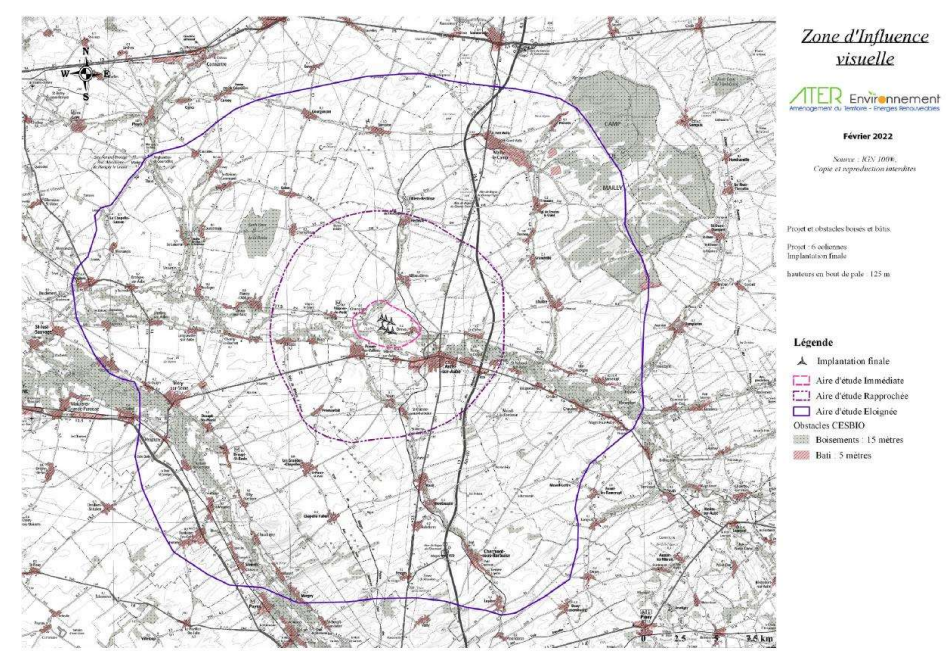

#### Carte 174 : Couches d'obstacles utilisées et contexte éolien (source : ATER ENVIRONNEMENT, 2022)

Précision pour la lecture des résultats en pourcentages de parcs visibles: pour chaque pixel est affectée une valeur en pourcentages de fractions visibles du parc , le résultat pouvant être identique dans ces 2 cas (croquis approximatifs Figure 252 et Figure 253) offrant une valeur d'environ 50% de visibilité à partir du point étudié pour un ensemble de 4 éoliennes.

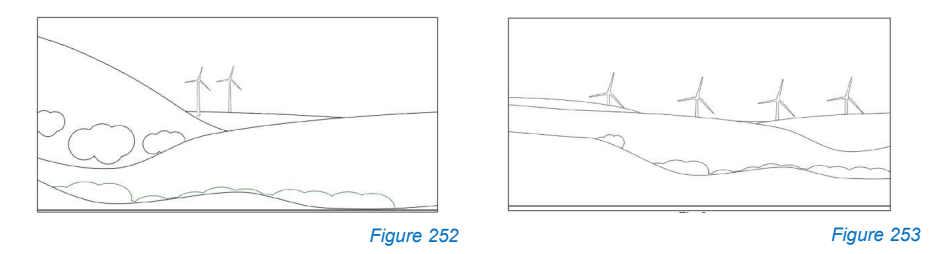

Dans le premier cas, deux machines sur 4 sont visibles en totalité, alors que dans la figure suivante les quatre sont visibles partiellement à hauteur de 50%.

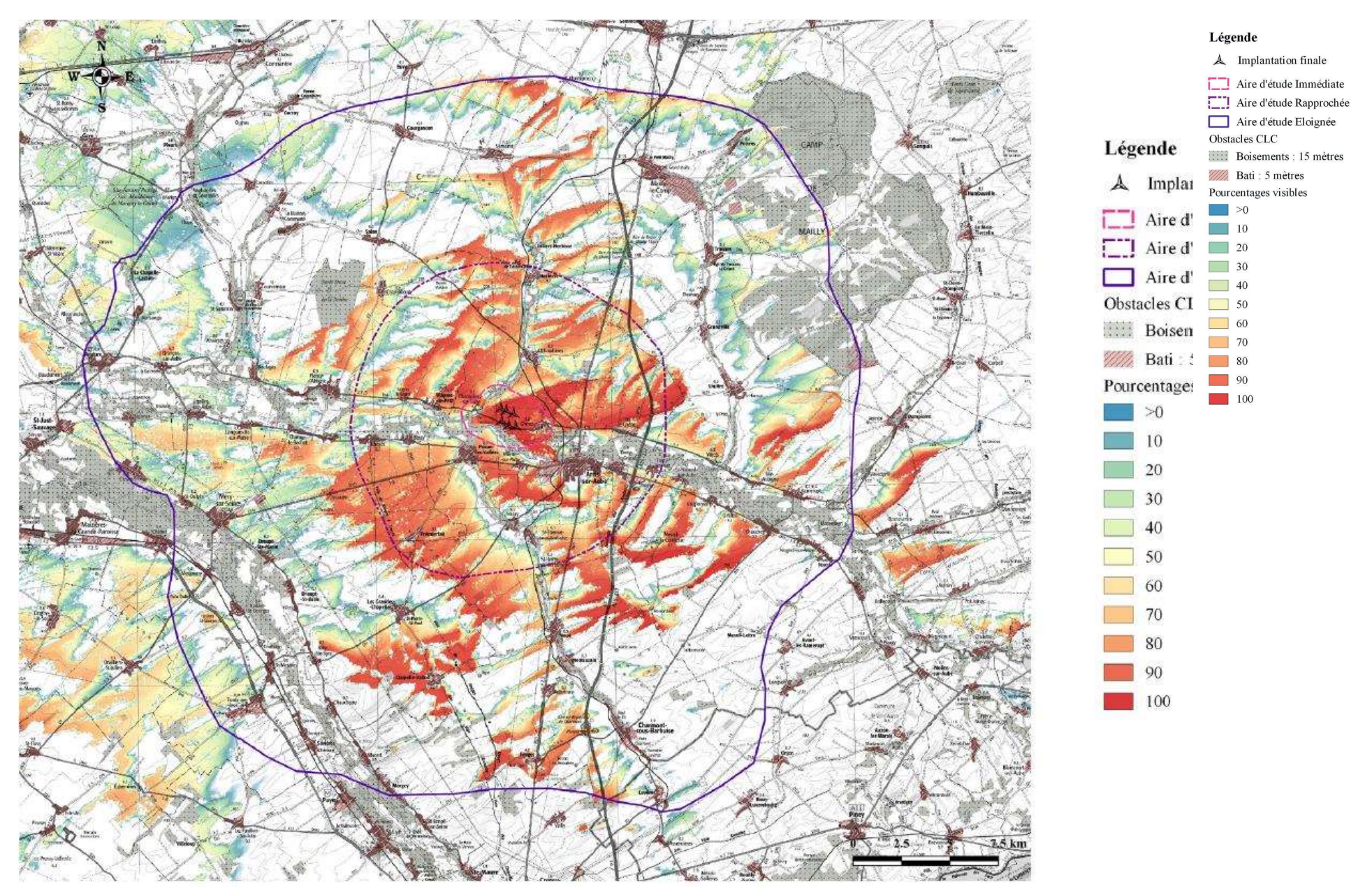

Carte 175 : Coloration et mise en forme dans QGIS (source : ATER ENVIRONNEMENT, 2022)

## 2-1e Résultats

### VARIATION DE L'ANGLE APPARENT D'UNE EQLIENNE DE 150M EN BOUT DE PALE EN FONCTION DE LA DISTANCE DE L'OBSERVATEUR

Maximalistes pour les calculs effectués topographie nue, ceux-ci doivent être tempérés par l'absence d'utilisation d'obstacles visuels. Ces derniers présentent des valeurs moyennes et leur qualité en termes de précision, d'étendue et de hauteur doit être considérée comme telle. Malgré cela, la prise en compte de ces éléments dans les calculs de visibilité et la comparaison permettent de mettre en évidence des zones à impact certain.

Il faut noter toutefois que ces résultats n'indiquent pas le nombre de machines effectivement visibles par point et ne tiennent pas compte des distances aux éoliennes : En effet l'emprise verticale d'une éolienne décroit considérablement avec la distance (illustration graphique Figure 254), un résultat de 100% du parc visible à 20km n'a ainsi pas le même impact que 100% visible à 3 km puisque les emprises verticales perçues sont très différentes.

Ainsi il est conseillé de considérer les résultats au-delà de l'aire d'étude éloignée comme mineurs compte tenu du faible impact apporté.

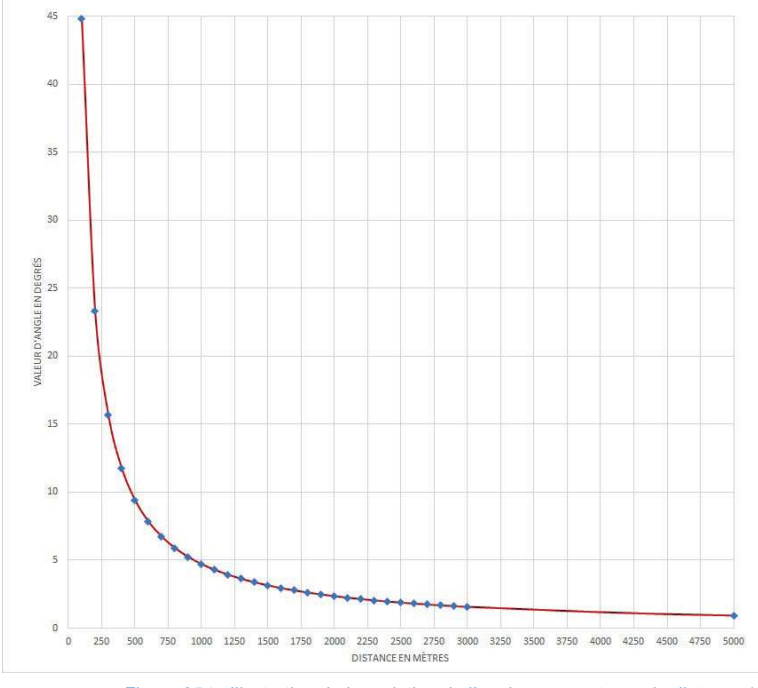

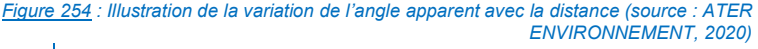

• Facteurs de variabilité des résultats

Ils sont de plusieurs natures :

- Précision en altitude, dépendant de la résolution de la topographie numérique utilisée ;
- Hauteur de l'observateur :
- **•** Utilisation ou non d'obstacles visuels ;<br>• Implantation et envergures des modèle
- Implantation et envergures des modèles de machines étudiés.

# 2 - 2 Analyse de la saturation visuelle

## Du grand paysage au cadre de vie des riverains

Le Dossier de Demande d'Autorisation Environnementale du parc éolien Les Beaunes se situant sur la commune d'Ormes doit traiter, comme le recommande le Guide relatif à l'élaboration des études d'impacts des projets de parcs éoliens terrestres, de la problématique de la saturation visuelle.

En effet, le contexte éolien du secteur d'étude présentant une certaine densité d'éoliennes, il est nécessaire d'évaluer l'impact, sur les lieux d'habitation les plus proches, des parcs aux alentours construits, accordés et en instruction qui ont fait l'objet d'une décision de l'Autorité Environnementale.

La méthode présentée ci-après est inspirée de celle proposée par la Direction Régionale de l'Environnement, de l'Aménagement et du Logement (DREAL) du Centre de 2007. Cette méthodologie reprend les éléments et indices recommandés dans le guide, et est donc conforme à celui-ci. Elle a été imaginée pour des villages de la Beauce, caractérisés par une topographie très plane, des habitations concentrées dans des villages-rue et une végétation quasi-inexistante en dehors des bourgs et villes. Le projet éolien Les Beaunes va s'implanter dans un paysage possédant davantage de boisements et de vallées. Le paysage sera donc moins ouvert que les étendues agricoles de la Beauce. La saturation visuelle peut être évaluée depuis deux points de vue : celui d'une personne traversant un secteur donné ou celui des habitants d'un village.

L'enjeu est la préservation du « grand paysage » d'un effet de saturation par un grand nombre d'éoliennes dispersées sur l'horizon. Cet effet sur le grand paysage peut s'évaluer au travers de cartes de saturation. Du point de vue des habitants, la saturation visuelle doit se mesurer sur les lieux de la vie quotidienne (espaces publics et sorties du village). S'il est évidemment impossible de supprimer les vues dynamiques sur des éoliennes dans les paysages ouverts, l'enjeu est d'éviter que la vue d'éoliennes s'impose de façon permanente et incontournable aux riverains, dans l'espace plus intime du village.

Ainsi, les effets d'un projet éolien sur ces deux enjeux distincts s'évaluent par des indices spécifiques et ils feront l'objet d'une égale attention.

La saturation visuelle des horizons s'évalue nécessairement depuis un point localisé. Le centre d'un village, choisi pour rechercher la situation la plus pénalisante, sera retenu comme point de référence pour la méthode d'évaluation exposée ci-dessous. Au besoin, l'analyse sera reproduite depuis d'autres points également repérés comme des situations critiques.

Il est nécessaire de rappeler que cet outil part d'une hypothèse maximisante, à savoir une vision à 360° totalement dégagée de tout obstacle et relief. L'outil de calcul de la saturation est donc à compléter avec les autres outils (cartes de ZIV, photomontages) pour avoir une représentation la plus fifidèle possible de la réalité.

Dans le cadre de l'étude de saturation du projet Les Beaunes, 10 communes ont été choisis. Ils sont inclus dans un périmètre de 10 km autour des éoliennes du futur projet et répondent aux critères suivants :

- - Visibilité sur le projet (comparaison avec la carte de ZVI) ;
- - Relief (on évite par exemple les bourgs en dépression pour ne pas surestimer un impact) ;
- **•** Sensibilité évaluée dans l'Etat initial :
- - Redondance (on évite les bourgs voisins, dont les situations sont très similaires) ;
- **•** Pression du contexte éolien (un bourg déjà soumis à un risque de saturation peut-être intéressant à évaluer) ;
- - Pression sociale (une grande ville ou ses abords pourront être étudiés en dépit de la sensibilité réelle).

Dans un rayon de 5 km autour du projet Les Beaunes, les bourgs de Champigny-sur-Aube, Ormes, Pouanles-Vallées, Arcis-sur-Aube et Allibaudières seront étudiés. Dans un rayon de 10 km, les bourgs de Saint- Etiennesous-Barbuise, Prémierfait, Plancy-l'Abbaye, Herbisse et Le Chêne seront étudiés.

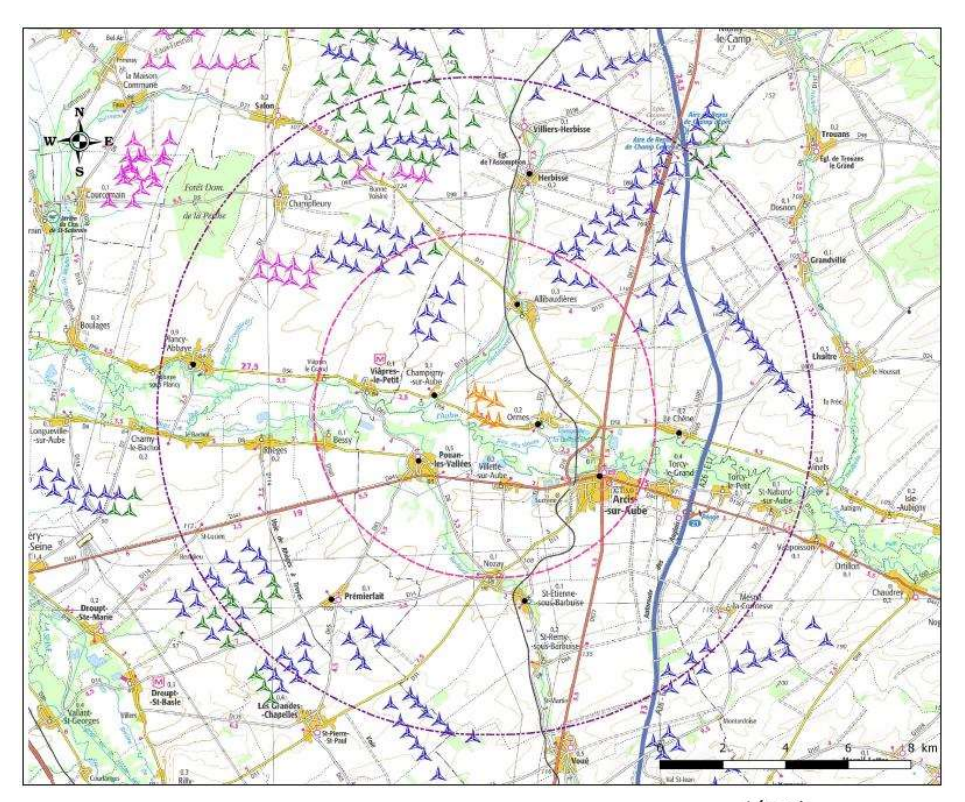

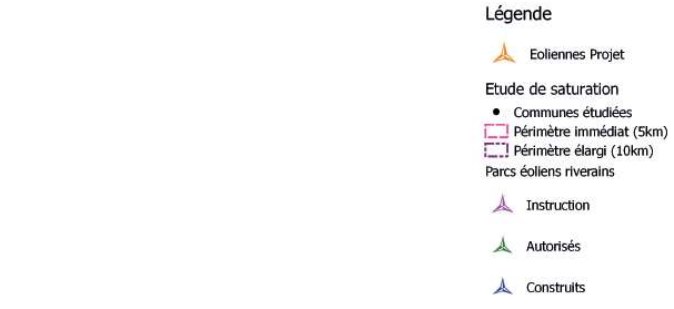

Carte 176 : Aires d'étude pour l'étude de la saturation (source : ATER ENVIRONNEMENT, 2022)

# 2 - 2b Indice de la saturation visuelle du grand paysage, évaluée sur cartes

Pour tenir compte de la complexité du phénomène étudié, le choix est fait de retenir 3 critères d'évaluation de la densité visuelle des éoliennes.

### Critère 1 : Occupation de l'horizon. Somme des angles de l'horizon interceptés par des parcs éoliens, depuis un village pris comme centre.

On raisonnera sur l'hypothèse fictive d'une vision panoramique à 360° dégagée de tout obstacle visuel. Autrement dit, l'ensemble des parcs dans un rayon donné seront pris en compte, que le parc soit réellement visible ou non. Cette hypothèse simplificatrice ne reflète pas la visibilité réelle des éoliennes depuis le centre du village, mais elle permet d'évaluer l'effet de saturation visuelle des horizons dans le grand paysage, sans minimiser les impacts. L'angle intercepté n'est pas l'encombrement physique des pales, mais toute l'étendue d'un parc éolien sur l'horizon, mesurée sur une carte.

Selon l'étude menée par l'ancienne région Centre, en Beauce, on différencie en deux classes les angles de visibilité des éoliennes : celles distantes de moins de 5 km (éoliennes prégnantes dans le paysage) et celles distantes de 5 à 10 km (éoliennes nettement présentes par temps « normal »). Les deux périmètres sont traités séparément, et chaque parc est illustré par son arc. Si un parc à plus de 5km est intercepté par un parc à moins de 5km, son arc est représenté indépendamment du parc plus proche. Toutefois, la valeur de ces parcs déjà interceptés n'est pas ajoutée au calcul final, pour éviter un doublon avec le parc à moins de 5km. Pour simplifier, on ignore les éoliennes distantes de plus de 10 km, bien qu'elles restent visibles à cette distance par temps clair.

Il faut noter que depuis un village, la saturation visuelle des horizons par un nombre donné d'éoliennes peut fortement varier selon l'orientation des parcs. Ce facteur de réduction de l'impact pour le cadre de vie des riverains doit être pris en compte dans l'élaboration des projets.

L'angle d'occupation de l'horizon est calculé en addition des angles de l'horizon interceptés par les parcs éoliens visibles sur 10 km. Un horizon peu occupé est un horizon occupé sur moins de 120°. Les parcs éoliens se chevauchant sont considérés comme étant un seul et même angle.

Pour l'exemple dessiné ci-dessous, afin d'avoir un horizon peu occupé, il faut avoir α + β + γ < 120°.

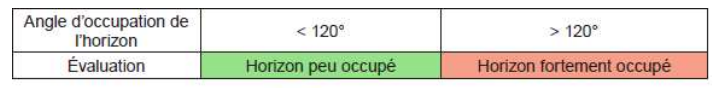

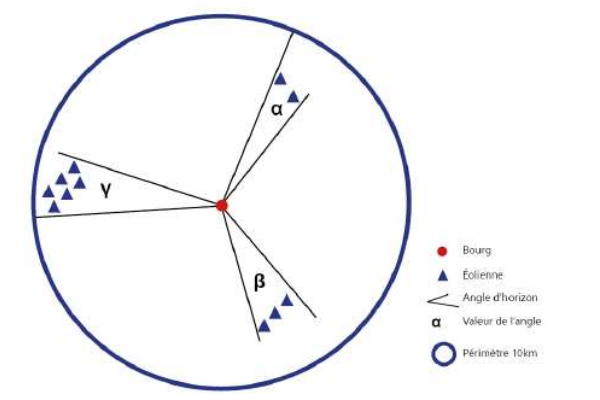

Figure 255 : Schéma de principe de calcul d'occupation des éoliennes sur l'horizon (source : ATER ENVIRONNEMENT, 2022)

### Critère 2 : Densité sur les horizons occupés. Ratio nombre d'éoliennes/angle d'horizon

La comparaison de cas montre que pour un secteur d'angle donné, l'impact visuel est majoré par la densité d'éoliennes. C'est pourquoi le premier indice (étendue occupée sur l'horizon) doit être complété par un indice de densité sur les horizons occupés. D'après les conclusions des études de cas, on peut approximativement placer un seuil d'alerte à 0.10 (soit une éolienne en moyenne pour 10° d'angle sur les secteurs d'horizon occupés par des parcs éoliens).

Il est important de souligner que cet indice doit être lu en complément du premier. Considéré isolément, un fort indice de densité n'est pas alarmant, si cette densité exprime le regroupement des machines sur un faible secteur d'angle d'horizon.

### Critère 3 : Espace de respiration : plus grand angle continu sans éolienne

Il paraît important que chaque lieu dispose « d'espace de respiration » sans éolienne visible, pour éviter un effet de saturation et maintenir la variété des paysages. Cet espace de respiration est représenté par le plus grand angle continu sans éolienne, indicateur complémentaire de celui de l'occupation de l'horizon. Le champ de vision humain correspond à un angle de 50 à 60°, mais il va de soi que cet angle est insuffisant compte tenu de la mobilité du regard. Un angle sans éolienne de 160 à 180° (correspond à la capacité humaine de perception visuelle) paraît souhaitable pour permettre une véritable « respiration » visuelle.

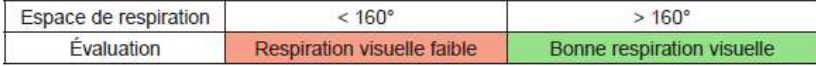

Figure 256 : Méthode d'évaluation de l'espace de respiration (source : ATER ENVIRONNEMENT, 2022)

Les cartes présentées dans la section 3 - 2b du Chapitre F présentent l'analyse de la saturation visuelle depuis les bourgs de Champigny-sur- Aube, Ormes, Pouan-les-Vallées, Arcis-sur-Aube, Allibaudières, Saint-Etiennesous-Barbuise, Prémierfait, Plancy-l'Abbaye, Herbisse et Le Chêne.

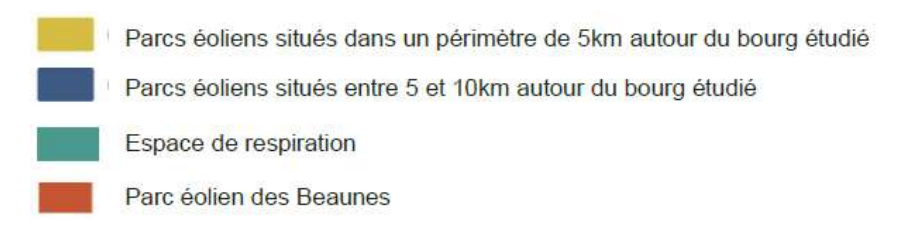

Le seuil d'alerte est franchi lorsque 2 des 3 paramètres ci-dessus sont insatisfaits. Ce seuil d'alerte indique un risque de saturation visuelle qui doit ensuite être analysé avec l'appui des simulations paysagères.

Dossier de demande d'Autorisation Environnementale dans le cadre de la demande de compléments de la DREAL de septembre 2021

# 2 - 3 Photomontages

# 2-3a Repérage

Au préalable des visites de terrain, un travail d'analyse cartographique est réalisé et permet de sélectionner les points de vue offrant le maximum de visibilité sur le futur site du projet, en cohérence avec la fréquentation des lieux. **In the contract of the contract of the contract of the contract of the contract of the contract of the contract of the contract of the contract of the contract of the contract of the contract of the contract of the** 

# 2 - 3b Prises de vue

Les prises de vue consistent en plusieurs photographies qui serviront à créer une vue panoramique par assemblage. La zone de recouvrement entre chaque photographie est d'environ 1/3 de leur largeur. L'appareil utilisé est un reflex numérique, placé à hauteur d'homme, qui permet de travailler avec un objectif à focale fixe d'une longueur équivalente à la vision humaine (50mm). Cette valeur est calculée avec la diagonale du support de la prise de vue (qui était auparavant une pellicule photosensible et qui est aujourd'hui un capteur numérique). Pour un appareil argentique, le capteur avait une dimension de 24x36mm et une diagonale légèrement supérieure à 43mm ; le standard pour la focale normale était un objectif de 50mm. C'est donc cette valeur qui était retenue pour la construction optique dite « à focale normale » et proche de la vision de l'oeil humain.

L'utilisation d'un capteur numérique implique que la diagonale du capteur se situe autour de 30mm (variable selon les marques d'appareils qui utilisent des capteurs différents). La focale normale pour ces boîtiers sera en général entre 28 et 35mm. Le rapport entre diagonale des anciens appareils photo et diagonale des appareils reflex numériques est donc variable : 1.6 dans le cas de Canon, 1.5 dans le cas de Nikon, pour les deux marques les plus courantes. L'appareil utilisé pour les photomontages de ce dossier est un Nikon D5300 avec un objectif AF-S Nikon à focale fixe 35mm F 1-1.8. Grâce au facteur de conversion de 1.5, on obtient en résultat une focale normale très proche de 50mm (52mm).

# 2 - 3c Réalisation des photomontages

Suite à ces prises de vue, un cartographe va pouvoir réaliser les simulations paysagères reflétant l'insertion du projet éolien dans le paysage à l'aide du logiciel WindPro 3.3. Ce logiciel permet de créer des photomontages réalistes en intégrant la topographie du site à l'aide d'un modèle numérique de terrain (BD Alti de l'IGN, ou SRTM conçu par la NASA à partir d'observations satellite). Ici nous avons utilisé le SRTM de la NASA (30m de Résolution). Le cartographe assemble la série de photos de manière à obtenir un panorama représentant un angle de 80° (l'angle d'observation de l'oeil humain est de 60°, celui de perception de 120°), tout en conservant la focale originale. Le choix d'un angle de 80° permet une représentation réaliste du champ visuel perçu tout en évitant des déformations trop importantes liées à l'assemblage de plusieurs photographies.

Les éoliennes du projet sont simulées sur la base d'éolienne du gabarit suivant, d'une hauteur totale de 124.5m en bout de pale (mât de 67m et diamètre du rotor de 115m), en surimposant un « croquis » à la prise de vue assemblée. Ce croquis permet de distinguer les éoliennes masquées par des éléments du paysage : végétation, relief, bâti, … Dans ce dossier, plusieurs croquis ont été travaillés afin de rendre visibles ces éoliennes masquées et sont présentés lorsque la majorité du projet n'est pas visibles. Le rendu final est une représentation des éoliennes (mât, nacelle et rotor) dans la prise de vue.

# 2 - 3d Rendu des photomontages

Le rendu des simulations varie en fonction de la visibilité des éoliennes dans le paysage :

- **EXECTS EN EXECTS SONT SYSTEM** FROM ELES SONT SYSTEM FROM THE REPRIST LES SONT REPRIS QUE lES LES PARATIONS que les éoliennes en exploitation peuvent avoir diverses positions au moment de la prise de vue ;
- Les éoliennes projetées sont représentées en blanc pour mieux les distinguer, sans tenir compte de la couleur réelle, alors que les éoliennes présentes n'ont pas été retouchées : elles jouent ainsi un rôle de témoin par leurs dimensions et leur couleur.

### 2 - 3e Distance d'observation des photomontages

Afin de conserver une perspective réaliste et correspondant à la vision humaine, il est important d'observer les photomontages à une distance qui dépend de la dimension du photomontage imprimé. Cette distance d'observation dépend également des caractéristiques de l'appareil photographique utilisé (dimension du capteur et focale).

Pour les photomontages présentés dans ce recueil, le format d'impression choisi implique que les photomontages doivent être regardés à une distance d'environ 50 cm afin de retranscrire au mieux la perspective.

Les photomontages présentés dans les autres pièces du présent dossier de demande d'autorisation d'exploiter sont dans un format inférieur (largeur d'une page A3) ; leur distance optimale d'observation est d'environ 25 cm.

# 2 - 4 Analyse des effets cumulés

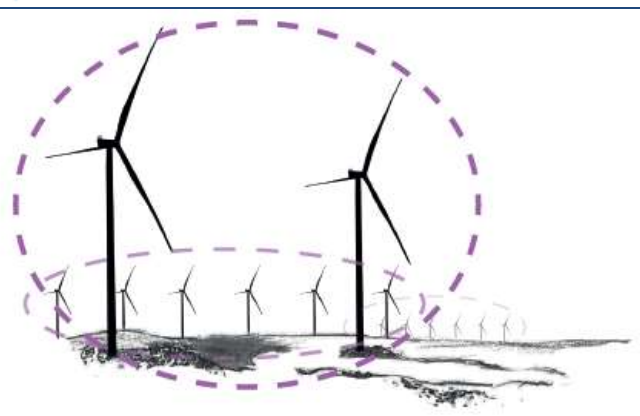

Lisibilité, organisation de l'espace :<br>L'organisation de l'espace correspond à la manière dont les parcs sont positionnés par rapport aux autres et<br>par rapport aux éléments du paysage. Il s'agit de déterminer si le projet Thorizon et éventuellement leurs superpositions. Les géométries sont également importantes, puisqu'elles vont générer un sentiment d'ordre si elles sont cohérentes entre elles, ou au contraire de désordre si elles présentent des différences frappantes.

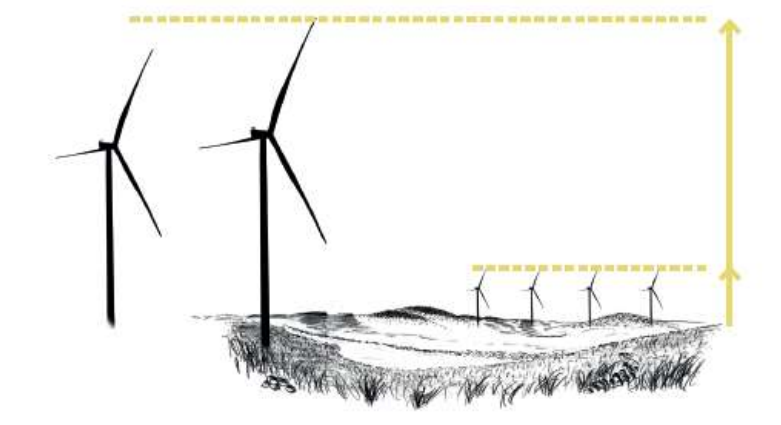

### Rapport d'échelle :

Le rapport d'échelle désigne la taille relative des parcs entre eux. Ce critère a pour but de comprendre pues parcs vont dominer visuallement la scène, et donc quels parcs vont le plus attirer le regard. De plus, l'analyse s'intéressera également à la façon dont les parcs qui apparaissent petits s'intègrent vis-à-vis des parcs qui dominent la scène.

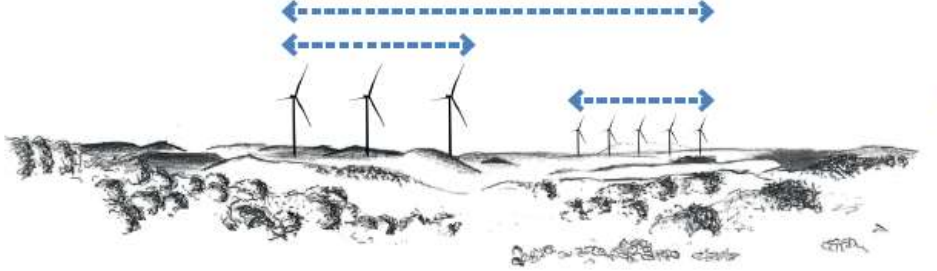

### Occupation de l'horizon

Critère lié à l'organisation de l'espace, le critère d'occupation de l'horizon permet de savoir si le projet des Champeaux va venir compléter une ligne existante, s'ajouter à un espace où l'éolien est peu présent, ou au contraire s'inscrire sur un angle déjà occupé par un parc. La taille apparente du parc rentre aussi en ligne de compte : si les éoliennes viennent s'implanter sur un angle déjà occupé par un autre parc, l'impact sera différent en fonction des tailles apparentes des deux entités.

# 3 METHODES RELATIVES AU CONTEXTE ENVIRONNEMENTAL

La synthèse ci-après est extraite de l'étude réalisée par le bureau d'études ATER ENVIRONNEMENT, dont la version complète figure en annexe. Le lecteur pourra s'y reporter pour plus de précision.

# 3 - 1 Définition des aires d'étude

Au préalable, la définition d'une aire d'étude est primordiale afin d'y évaluer la richesse écologique (faunistique et floristique). Dans le cas des parcs éoliens, il est essentiel de prospecter un périmètre plus vaste et de ne pas se cantonner uniquement aux parcelles d'implantation, pour les raisons suivantes :

- Certaines espèces faunistiques occupent de grands territoires, par exemple les rapaces ;
- **EXECTE L'implantation peut être amenée à être modifiée.**

Une zone d'implantation du projet (Z.I.P) a été initialement définie en fonction des différentes contraintes identifiées par NEOEN. Cette zone correspond dans ce document à l'aire d'étude immédiate où sera implanté le projet éolien et ses annexes (éoliennes, postes de livraison, chemins d'accès, etc.).

Les investigations ont été réalisées au sein de ce périmètre et aux abords. Les observations en périphérie (de 0 à 2 km) ont été effectuées notamment pour l'avifaune, il s'agit de l'aire d'étude rapprochée.

L'aire d'étude éloignée d'un rayon d'environ 20 km est établie pour l'analyse des espaces naturels présents autour du projet. Cette aire permet également d'analyser les espèces à grand territoire vital telles que les rapaces ou les grands échassiers, ainsi que les axes de migrations.

# 3 - 2 Prospections sur le terrain

Plusieurs prospections ont été réalisées sur un cycle biologique complet par les écologues de Tauw France : Alexandre QUENNESON (inventaires des habitats et de la flore) ainsi que Laura IZYDORCZYK, Arnaud LEC'HVIEN et Thomas LETUPPE (inventaires faunistiques).

Le planning des sorties est présenté dans le tableau ci-après. Il respecte la pression d'inventaire minimale recommandée par la DREAL Grand-Est (Source : Recommandations pour la construction des dossiers de demande d'autorisation environnementale de projets éoliens, DREAL Grand Est, Mars 2019).

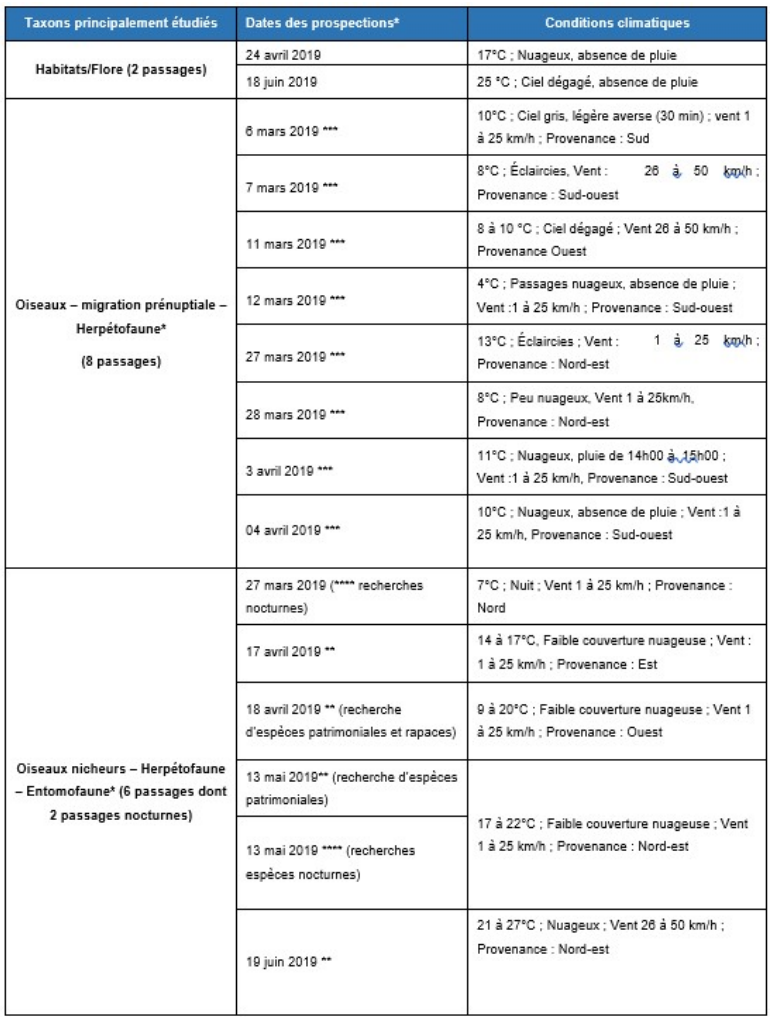

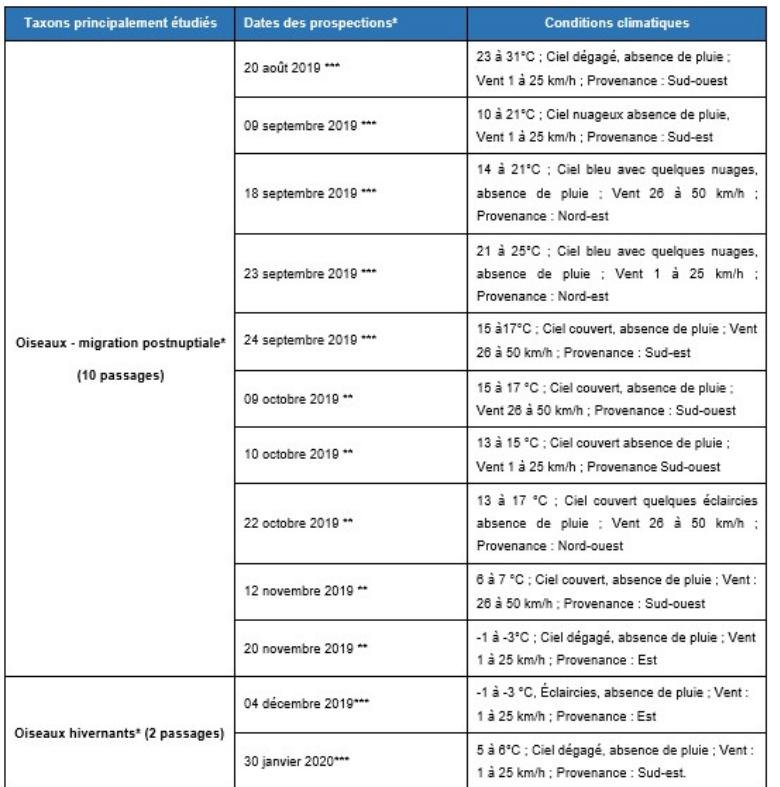

Tableau 199 : Dates et conditions climatiques des prospection terrain (source : TAUW, 2020)

# 3 - 3 Expertise écologique

# 3 - 3a Habitats/Flore

L'étude du couvert végétal a été réalisée sur la base de la méthode de la phytosociologie sigmatiste. Les différentes unités végétales ont été repérées par un travail préalable de photo-interprétation puis par une distinction plus fine réalisée sur le terrain. La totalité de l'aire d'étude immédiate écologique a été parcourue à cet effet.

Des relevés floristiques ont ensuite été réalisés dans chaque habitat identifié : ils consistent à noter la totalité des espèces observées au sein d'une même végétation identifiée sur l'ensemble du site.

L'ensemble des habitats observés lors des prospections sur l'aire d'étude immédiate écologique a été pris en compte et étudié dans ce rapport. Une analyse des relevés phytosociologiques, au regard des habitats connus dans cette région biogéographique, a été réalisée afin de rattacher dans la mesure du possible les habitats observés à un syntaxon phytosociologique existant. Cette étape analytique est préalable à l'identification des habitats d'intérêt communautaire (relevant de la Directive européenne Habitat). Il est attribué à chaque habitat d'intérêt communautaire un code Natura 2000.

Les habitats d'intérêt communautaire répondent à un ou plusieurs des critères suivants :

- **EXECTE Habitats en danger de disparition dans leur aire de répartition naturelle,**
- Qui ont une aire de répartition naturelle réduite par suite de leur régression ou en raison de leur aire intrinsèquement restreinte,
- Qui constituent des exemples remarquables de caractéristiques propres à l'une ou à plusieurs des neuf régions biogéographiques suivantes : alpine, atlantique, de la mer Noire, boréale, continentale, macaronésienne, méditerranéenne, pannonique et steppique.

La typologie EUNIS a également été prise en compte dans ce rapport. Il s'agit d'un système hiérarchisé de classification des habitats européens. L'objectif était d'identifier et de décrire les biotopes d'importance majeure pour la conservation de la nature au sein de la Communauté européenne.

La méthodologie utilisée pour l'inventaire et la réalisation de la cartographie s'inspire directement du guide méthodologique édité par le Muséum National d'Histoire Naturelle « Cartographie des habitats naturels et des espèces végétales appliquée aux sites terrestres du réseau Natura 2000 » (MNHN, 2005) en l'adaptant aux besoins de la présente étude.

Les outils d'inventaires floristiques sont Les quatre flores de France (Fournier, 2001), la Flore forestière française tome 1 : plaines (Rameau 1989 - 1993) et la Flore complète portative de la France, de la Suisse et de la Belgique (Bonnier 1985).

# Les inventaires botaniques ont été réalisés en période optimale pour la détermination de la flore. Ils ont eu lieu les 24 avril 2019 et 18 juin 2019. Les inventaires ont été réalisés en période optimale d'observation de la flore.<br>Compte-tenu de la grande surface inventoriée. l'inventaire ne peut être exhaustif. Il s'est concentré d'une part

sur les zones les plus susceptibles d'être impactées, notamment les voies susceptibles d'être utilisées comme chemins d'accès, et, d'autre part, sur la caractérisation des enjeux par habitat (localisation des différents types d'habitats et relevé par habitat pour sa caractérisation)

## 3 - 3b Avifaune

L'étude de la faune s'est surtout portée sur les oiseaux et les chiroptères. L'avifaune est une composante essentiellement prédatrice de la faune et donne une indication sur l'état des écosystèmes. De plus, les oiseaux et les chauves-souris ont un intérêt patrimonial particulier car beaucoup d'espèces sont protégées et certaines espèces sont sensibles aux éoliennes (risque de collision, dérangement lors de la migration). Une étude spécifique des chiroptères a été réalisée par Envol Environnement, elle constitue un document annexe.

Pour les autres groupes faunistiques mammifères terrestres, amphibiens/reptiles et insectes, les potentialités d'habitats ont été recensées au sein de la zone d'étude et ont été complétées par les observations faites lors des prospections sur le terrain.

Pour chaque espèce, sont indiqués :

- Le nom français et scientifique.
- **EXECTE La protection éventuelle à l'échelle nationale et européenne.**

Une liste des espèces observées est présentée dans un tableau pour chacun des groupes observés. Les résultats reflètent un état des lieux ponctuel de la biodiversité sur le secteur d'étude et ces listes d'espèces ont été complétées par des données bibliographiques disponibles. Ainsi, les résultats permettent d'évaluer la qualité et la valeur patrimoniale du peuplement faunistique de la zone d'étude.

### Les données bibliographiques sont issues principalement :

- Des espèces référencées au sein des zones naturelles localisées dans le secteur,
- Des données communales des espèces observées (Source : https://www.faune-champagneardenne.org/ ) issues des associations naturalistes (LPO Champagne Ardenne).

Le Schéma Régional Eolien de Champagne-Ardenne (annexe du Plan Climat Air Energie) a été consulté notamment pour connaître les sensibilités ornithologiques, des zones naturelles remarquables et des milieux et espèces remarquables. Les cartographies issues du SRE sont présentées dans le chapitre 5, au niveau de l'analyse de l'avifaune.

Concernant l'avifaune, le Tableau 10 (page 48) présente la liste complète, pour toutes les périodes du cycle biologique (reproduction, hivernage, migration prénuptiale, migration postnuptiale), des espèces contactées et potentielles identifiées au sein de l'aire d'étude immédiate écologique et ses alentours.

Les informations reportées se basent à la fois sur les données des inventaires menés aux différentes périodes du cycle biologique (selon les protocoles décrits ci-après). Certaines espèces patrimoniales ont en effet été observées lors de notre parcours sur l'ensemble de la zone d'étude, en dehors des points d'inventaire. Ces espèces patrimoniales ou sensibles observées sont donc également mentionnées dans l'état initial, localisées sur les cartes de synthèse des enjeux avifaunistiques aux différentes périodes du cycle biologique

Pour chaque période du cycle biologique, une carte de synthèse des espèces patrimoniales et/ou sensibles à l'éolien est présentée dans le corps du rapport, en précisant notamment :

- Les individus migrants (avec les directions des vols) ;
- Les zones de haltes ou de rassemblements :
- Les rapaces en chasse :
- Les zones de reproduction des espèces patrimoniales ou susceptibles d'être impactées par le projet, etc. **Example 20**

### Avifaune en période d'hivernage

Les prospections ont été effectuées en décembre 2019 et janvier 2020. Elles ont été réalisées entre 8h et 17h.

L'ensemble des chemins d'accès de la zone d'étude a été parcouru pour évaluer la diversité avifaunistique et identifier les éventuelles zones d'hivernage.

Plusieurs points d'observation ont été répartis sur l'ensemble de l'aire d'étude immédiate écologique et ses abords (culture, boisement, prairie) pour évaluer l'avifaune hivernante dans les différents habitats présents dans le secteur.

En raison d'une faible activité de chant à cette période, la technique de vue directe (avec une paire de jumelle et une longue vue) a principalement été utilisée sur l'ensemble de l'aire d'étude immédiate écologique et ses abords.

La méthode des indices kilométriques d'abondance (IKA) n'a pas été privilégiée puisque celle-ci n'est pas pertinente en raison du contexte agricole des zones d'études. L'objectif des inventaires n'est pas de dénombrer le nombre d'individu mais d'évaluer les enjeux (zones d'hivernage et les espèces hivernantes) en période hivernale.

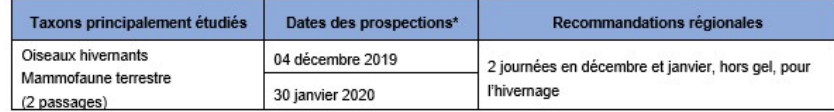

Tableau 200 : Prospections terrains pour la faune hivernante (source : TAUW, 2020)

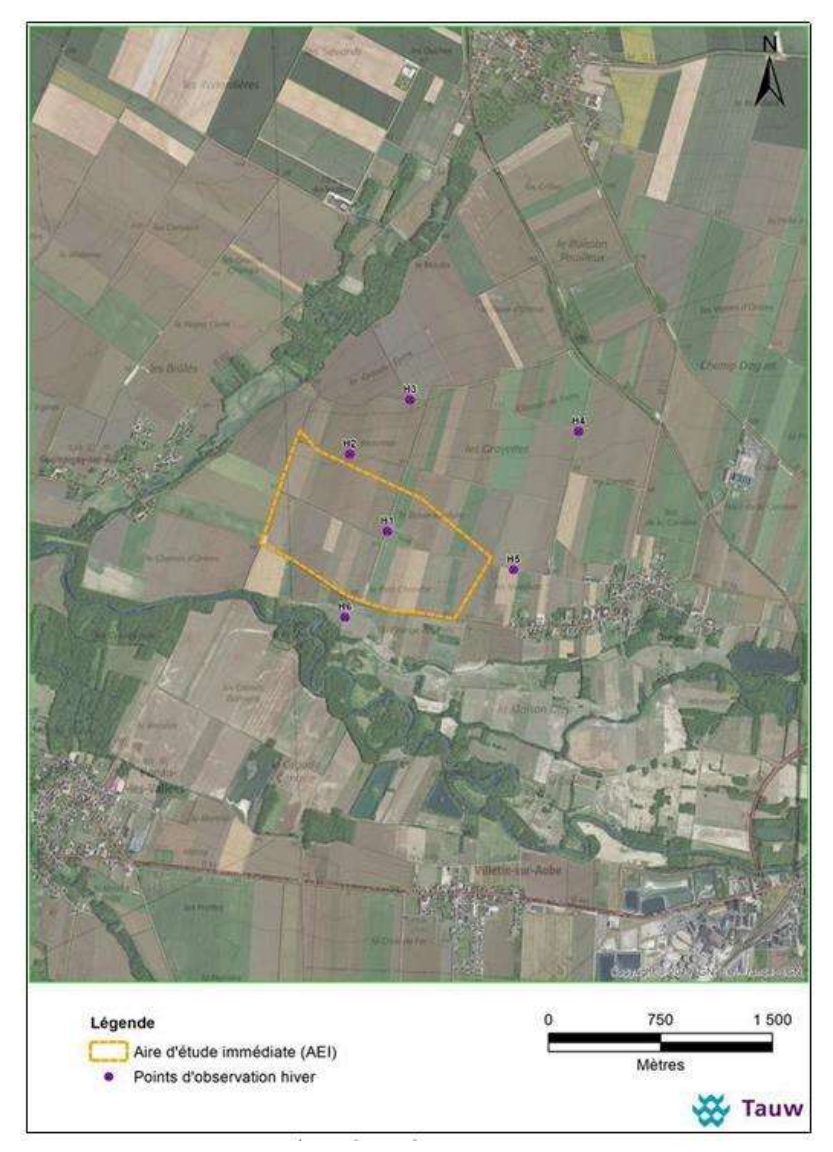

Carte 177 : Point d'observation en période hivernale (source : TAUW, 2020)

### Avifaune en période de migration

Les prospections sur le terrain se sont concentrées principalement à identifier les espèces qui utilisent l'aire d'étude rapprochée écologique comme halte migratoire pour s'y reposer et se nourrir, et à déterminer les mouvements et les axes de migration dans le secteur d'étude.

Les mouvements migratoires, les hauteurs de vol, les zones de haltes et la diversité ont été étudiés sur le terrain, sur les points fixes en hauteur (observations avec une longue-vue et une paire de jumelle) et dégagés offrant un large champ vision. Cette technique a été complétée par le parcours des chemins d'accès de la zone d'étude afin de vérifier la présence ou non d'espèce patrimoniale et des zones de haltes.

Les observations au niveau des différents points ont été réalisées pendant un temps variant entre 30 et 60 min selon les points (Voir Carte 4) et selon l'activité lors des passages. La surface de prospection de l'aire d'étude rapprochée écologique a été étendue aux alentours, notamment en dehors de l'aire d'étude immédiate, avec le point d'observation M3.

En raison de l'absence d'équipement et d'une activité relativement faible dans ce secteur, la technologie radar n'a pas été utilisée dans le cadre de cette étude.

Les données brutes des inventaires menés aux périodes de migrations sont présentées en annexes du rapport. Pour chaque point, les effectifs des espèces en migration ou en halte sont notés, ainsi que celles patrimoniales. Concernant les autres espèces (sédentaires et communes), il est précisé uniquement la présence ou l'absence de celles-ci. Pour chaque point est également indiqué l'habitat prédominant.

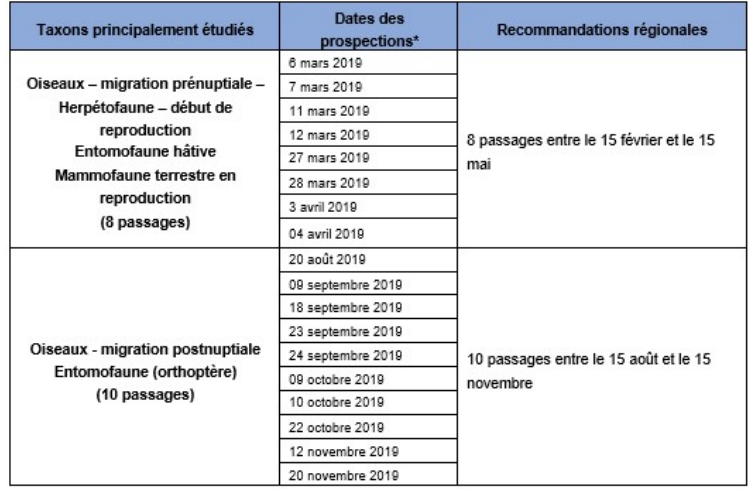

Tableau 201 : Prospections terrain pour la faune migratrice (source : TAUW, 2020)

Dossier de demande d'Autorisation Environnementale dans le cadre de la demande de compléments de la DREAL de septembre 202

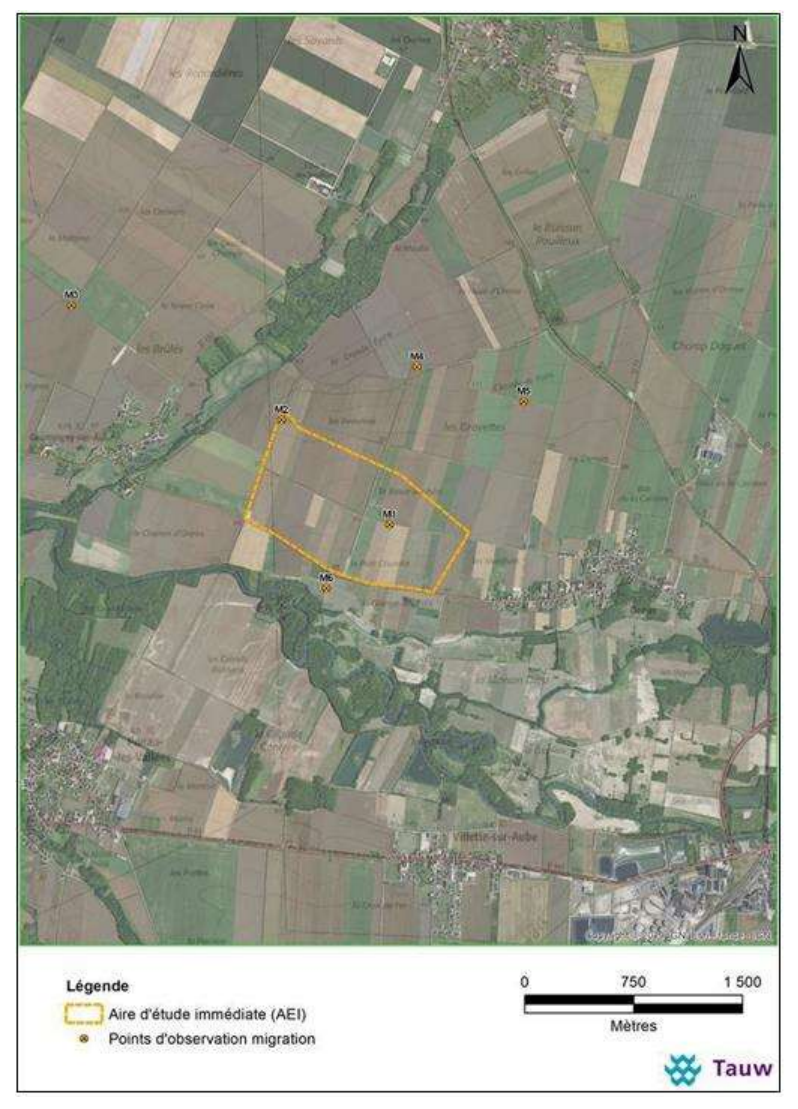

Carte 178 : Localisation des points d'observations en période de migration (source : TAUW, 2020)

### Avifaune en période de reproduction

Les prospections sur le terrain ont été réalisées entre mars 2019 (nicheurs précoces) et juin 2019 (nicheurs tardifs) (6 passages en incluant les sorties nocturnes). L'aire d'étude immédiate écologique et ses abords a été parcourue à pied sur l'ensemble de sa superficie. Les sorties diurnes ont été réalisées entre 7h et 16h30.

A cette période, l'étude était essentiellement basée sur la reconnaissance des chants et des cris d'oiseaux.

Pour cela plusieurs points d'écoute (durée de 15 à 20 minutes) ont été établis sur l'ensemble de l'aire d'étude immédiate écologique et ses abords (Voir carte suivante). Ces points d'écoute sont distants d'au moins 150 mètres entre eux afin d'éviter de comptabiliser deux fois le même oiseau.

Pour les espèces patrimoniales (espèces d'intérêt communautaire, espèces peu communes), une méthode dérivée des IPA a été utilisée pour chaque point (sans le calcul de l'indice), les effectifs précis pour ces espèces ont été notés lors des différentes prospections et présentés dans un tableau en annexe de l'expertise écologique.

La méthode des IPA permet de connaître les effectifs des espèces pour chaque point (chants et individus en vol) mais ne permet pas seule de contacter l'ensemble des espèces et de renseigner sur les comportements des individus. Ainsi, en plus de ces points d'écoute, certaines espèces patrimoniales ont été observées lors de notre parcours sur l'ensemble de la zone d'étude (notamment entre deux points d'écoute) donc en dehors d'un point d'écoute précis. Ces espèces patrimoniales ou sensibles sont également prises en compte dans l'état initial.

La méthode des Echantillonages Fréquenciels Progressifs (EFP) a été utilisée pour les espèces avifaunistiques les plus communes et répandues sur la zone. Cette méthode consiste à noter uniquement l'absence ou la présence des espèces pour chaque point d'écoute (pas d'effectif précis pour toutes les espèces et pour chaque passage.

Par ailleurs, le recensement a été complété par des observations directes d'individus posés ou en vol lors du parcours. Cette méthode est généralement utilisée pour évaluer l'abondance des espèces par rapport à une unité de distance (Indice Kilométrique d'Abondance (IKA). Cette évaluation n'a pas été réalisée dans le cadre de ce projet (pas l'objectif de cette étude). Cependant, les espèces recensées ont été intégrées dans les tableaux d'espèces observées et dans notre analyse.

Deux sorties nocturnes (entre 20h et 23h) ont été réalisées au printemps (mars et mai 2019) pour la recherche des rapaces nocturnes (chouettes et hiboux), d'Œdicnème criard, de Caille des blés et des amphibiens.

Lors de ces sorties nocturnes, la technique de la repasse (émission des chants avec un haut-parleur) a été ponctuellement utilisée afin de ne pas perturber les éventuels couples nicheurs. Des points d'écoutes ont été placés au sein des zones potentiellement favorables et répartis sur l'ensemble de la zone d'étude (points d'écoute N1, N2 et N3), permettant ainsi de vérifier la présence ou non des espèces crépusculaires ou nocturnes dans le secteur d'étude.

Les points d'écoute sont représentés sur la carte suivante. Les données brutes sont présentées en annexe du rapport.

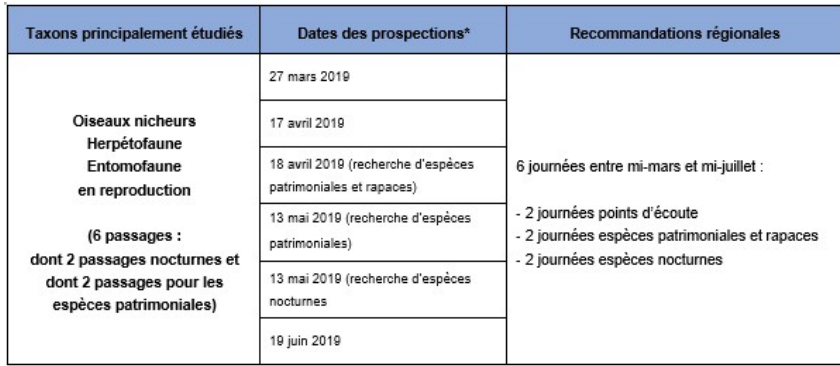

Tableau 202 : Prospections terrains en période de reproduction (source : TAUW, 2020)

Pour chacune des périodes du cycle biologique de l'avifaune (migrations, hivernage, reproduction), une carte de<br>synthèse des principales observations remarquables et des zones à enjeux a été réalisée. Les espèces sont ainsi représentées par des pastilles colorées correspondant à un niveau d'enjeu et/ou de rareté des espèces.

Le niveau d'enjeu attribué à chaque espèce cartographiée est défini par l'appréciation de l'observateur, en fonction de la valeur patrimoniale de l'espèce (protection nationale, listes rouges, intérêt communautaire (Directive Oiseaux), des effectifs recensés sur l'aire d'étude étudiée. La définition des codes couleurs est la suivante :

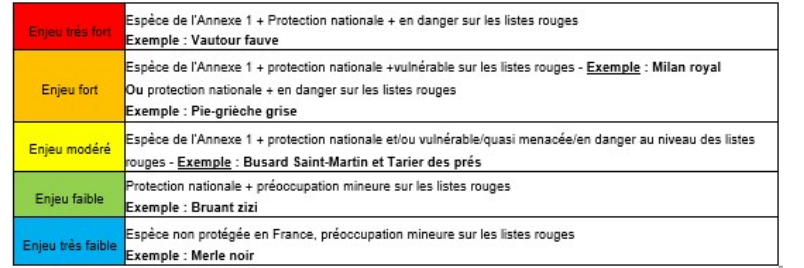

Figure 257 : Classification des enjeux pour l'avifaune (source : TAUW, 2020)

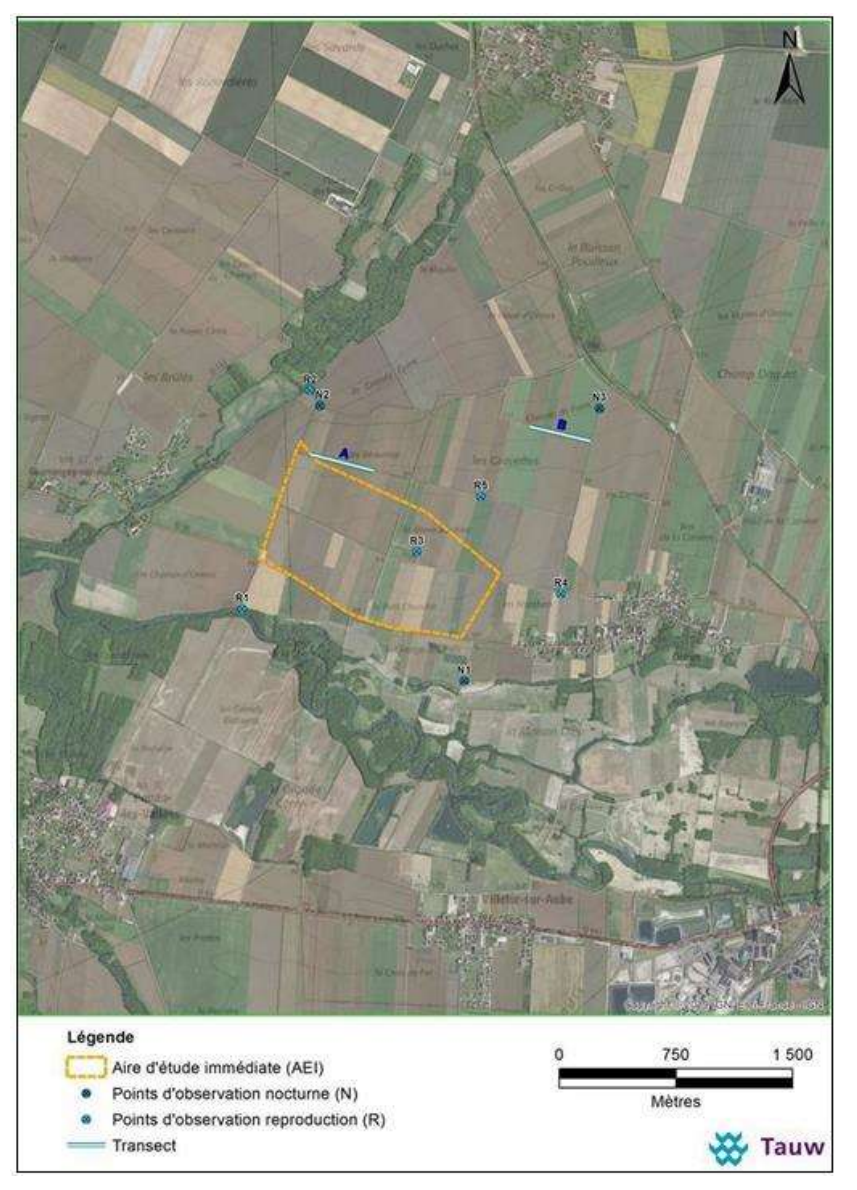

Carte 179 : Localisation des points d'écoute en période de reproduction (source : TAUW, 2020)

### Protocole des expertises de terrain

Deux protocoles d'écoute ultrasonore ont été mis en place pour les prospections 2019/2020 :

- 1- Des détections ultrasoniques au sol par utilisation du détecteur à expansion de temps Pettersson D240X depuis 13 points d'écoute de 10 minutes ;
- 2- Des écoutes en continu en hauteur via l'installation d'un détecteur SM3Bat, paramétré en mode stéréo (avec un micro haut à 45 mètres et un micro bas à 5 mètres), sur un mât de mesures localisé sur la commune d'Ormes Ce protocole a été mené du 08 avril au 03 novembre 2020.

Des recherches de gîtes en phase estivale ont également été effectuées.

### Calendrier des passages sur site

L'étude chiroptérologique s'est traduite par des prospections pendant les transits printaniers, la période de misebas et les transits automnaux selon le calendrier établi page suivante.

Note : les cahiers figurent de la page 51 à 52 de l'étude écologique d'ENVOL ENVIRONNEMENT.

### Méthodologie de détection

▪ Protocole de détection au sol par utilisation d'un détecteur à expansion de temps

Objectif : Effectuer des écoutes ultrasoniques dans chaque habitat naturel identifié dans l'aire d'étude immédiate pour déterminer l'utilisation du territoire par les chauves-souris et qualifier avec précision (logiciel Batsound) la diversité du peuplement chiroptérologique. L'évaluation quantitative de l'activité chiroptérologique est également visée par un comptage du nombre de contacts entendus à chaque point d'écoute. Ces éléments ont permis de hiérarchiser, sous forme cartographique, les enjeux chiroptérologiques relatifs à l'aire d'étude immédiate.

Protocole d'expertise : Treize points d'écoute de 10 minutes ont été fixés dans l'aire d'étude immédiate. Les points ont été positionnés de façon à effectuer des relevés ultrasoniques dans chaque milieu naturel existant sur le site : cultures, boisement, mares, cours d'eau et haies. Notons que les mares et cours d'eau sont bordés par des éléments boisés.

Les résultats obtenus conduiront à une analyse exhaustive de l'utilisation du territoire par les chauves-souris. Le comptage du nombre de contacts par point d'écoute et l'emploi du détecteur ultrasonique Pettersson D240X à expansion de temps (couplé à une analyse des émissions par l'utilisation du logiciel Batsound) ont permis de conclure sur la répartition quantitative et qualitative de la population de chauves-souris dans l'aire d'étude immédiate.

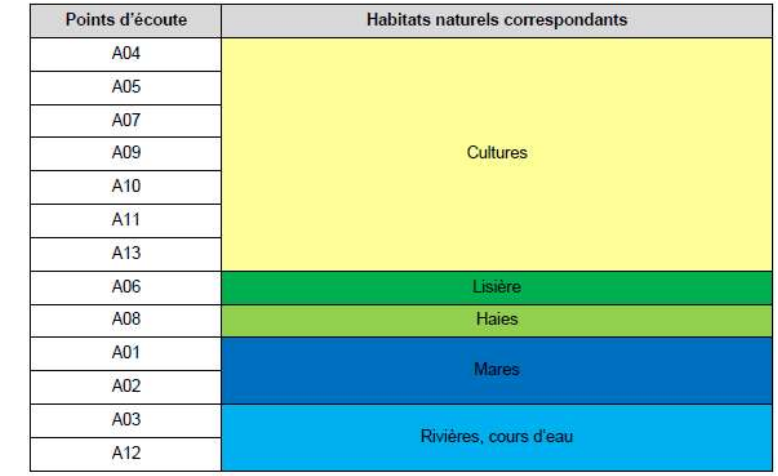

Tableau 203 : Répartition des points d'écoute par habitat naturel (source : ENVOL ENVIRONNEMENT, 2020)

### ▪ Méthodologie relative à l'expertise par écoute en continu sur le mât de mesures

Une étude des conditions de présence permanente des chauves-souris en milieu ouvert a été réalisée au sein de la zone d'implantation potentielle par la mise en place d'un protocole de détection automatique de début avril à début novembre 2020. L'appareil a été installé sur le mât de mesures de la commune d'Ormes en mode stéréo pour enregistrer l'activité à 5 et 45 mètres d'altitude. Ce protocole a pour objectif d'approfondir l'exhaustivité des relevés quantitatifs et qualitatifs par détection manuelle pour appuyer nos conclusions sur les enjeux chiroptérologiques associés à l'un des habitats les mieux représentés dans l'aire d'étude immédiate, à savoir les milieux ouverts agricoles.

### Protocole d'expertise.

Lle 7 avril 2020, un détecteur SM3Bat programmé en mode stéréo (deux microphones) a été positionné sur le mât de mesures, situé en plein champ. Un microphone a été placé à 5 mètres et un second à 45 mètres de hauteur au bout d'un bras déporté afin d'enregistrer l'activité des chiroptères à hauteur du rayon de rotation des pales des futures éoliennes ainsi qu'au niveau du sol. Nous précisons que la capacité de réception du micro permet de capter les signaux des chiroptères jusqu'à 100 mètres pour les espèces à haute capacité d'émission (noctules…).

Le détecteur SM3Bat est un enregistreur ultrasonique à division de fréquence. L'appareil installé sur le site a été paramétré de façon à ce qu'il s'actionne automatiquement dès le coucher du soleil jusqu'à l'aube. Au cours de chaque période nocturne, tous les contacts ultrasoniques réceptionnés sont enregistrés sur quatre cartes SD d'une capacité totale de 128Go. Les données enregistrées ont été collectées tous les 15 jours.

### Méthode d'analyse des enregistrements

Le logiciel Sonochiro, créé par le bureau d'études Biotope permet l'identification automatique des détections acoustiques enregistrées par le SM3BAT. Utilisant la méthode des algorithmes, le logiciel est capable d'analyser les paramètres des signaux émis par les chauves-souris. Différents paramètres sont analysés (durée du signal, puissance maximale du signal, fréquence terminale du signal, amplitude du signal, durée entre deux signaux successifs...) puis comparés à la base de données. Cette base de données permet ainsi la discrimination de la plupart des espèces ou groupes d'espèces.

Le programme Sonochiro inclut :

- Un algorithme de détection et de délimitation des signaux détectés ;
- Une mesure automatique, sur chaque cri, de 41 paramètres discriminants (répartition temps/fréquence/amplitude, caractérisation du rythme, ratios signal/bruit…) ;
- → Une classification des cris basée sur les mesures d'un large panel de sons de référence. La classification s'appuie sur la méthode des forêts d'arbres décisionnels (« random forest ») qui semble la plus performante pour la classification des signaux d'écholocation de chauves-souris (Armitage & Ober, 2010). Contrairement aux autres méthodes de classification (réseaux de neurones, analyses discriminantes...), elle tolère bien la multiplicité des types de cris par espèce. De plus, elle permet d'obtenir, pour chaque cri, une probabilité d'appartenance à chaque espèce potentielle.
- Une identification à la séquence de cris, incluant l'espèce la plus probable et un indice de confiance de cette identification. Dans le cas où certaines espèces présentes sont peu différentiables entre elles, les séquences sont alors identifiées au groupe d'espèces également assorti d'un indice de confiance ;
- Un algorithme détectant la présence simultanée de deux groupes de cris attribuables à deux espèces aisément différentiables, permettant dans ce cas de proposer une identification supplémentaire de l'espèce, dont le signal passe en arrière-plan sur la fenêtre de visualisation des signaux enregistrés via le logiciel Batsound.

### Traitement et analyse des résultats issus de Sonochiro

Basé sur le calcul d'algorithmes, le logiciel Sonochiro compare les signaux enregistrés aux signaux issus d'une base de données largement documentée (détenue par le bureau d'études Biotope). La classification des signaux dans telle ou telle catégorie d'espèces est réalisée par une multitude de comparaisons des signaux. La fiabilité du résultat est également précisée, ce qui rend l'analyse relativement précise. Le risque d'erreurs est considéré comme fort pour une valeur comprise entre 0 et 2. Le risque d'erreurs est modéré pour une valeur comprise entre 3 et 5. Une valeur comprise entre 6 et 8 correspond à un risque d'erreurs faible tandis qu'un indice supérieur à 8 indique un risque d'erreurs très faible. Dans ces conditions, la qualité de l'enregistrement et l'indice de confiance annoncé ont orienté notre étude de la façon suivante :

- Pour le groupe des Murins :
	- o Peu importe l'indice espèce, la moitié des pistes est vérifiée manuellement tandis que nous appliquons ce que nous avons vérifié sur l'autre moitié des pistes.
- Pour le groupe des Pipistrelles :
	- o Indice espèce compris entre 5 et 10 : le nom de l'espèce défini par le logiciel est validé après vérification de quelques pistes ;
	- $\circ$  Indice espèce compris entre 0 et 4 : Un plus grand nombre de piste est vérifié pour corroborer ce qu'a défini le logiciel.
- Pour le groupe des Noctules et des Sérotines :
	- o Indice espèce compris entre 5 et 10 : le nom de l'espèce défini par le logiciel est validé après<br>Légende vérification de quelques pistes :
	- o Indice espèce compris entre 0 et 4 : Un plus grand nombre de piste est vérifié pour corroborer<br>ce qu'a défini le logiciel. ce qu'a défini le logiciel.
- **EXECUTE:** Pour le groupe des Rhinolophes, toutes les pistes ont été vérifiées ;
- Pour la Barbastelle d'Europe :
	- o Indice espèce compris entre 5 et 10 : le nom de l'espèce défini par le logiciel est validé après vérification de quelques pistes :
	- o Indice espèce compris entre 0 et 4 : Un plus grand nombre de piste est vérifié pour corroborer

La carte suivante présente les différents protocoles chiroptérologiques utilisés.

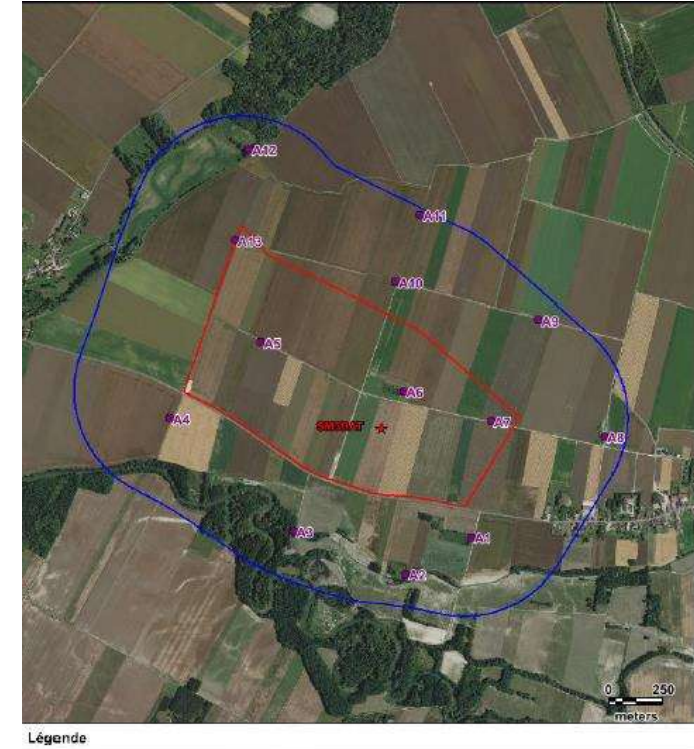

![](_page_19_Picture_209.jpeg)

![](_page_19_Picture_20.jpeg)

Carte 180 : Localisation des points d'écoute (source : ENVOL ENVIRONNEMENT, 2020)

### Unité de mesure de l'activité chiroptérologique

L'utilisation du nombre de contacts de chauves-souris permet une évaluation plus rigoureuse de leur activité. En effet, le nombre d'individus est plus difficilement interprétable en raison du nombre de contacts qu'un seul individu peut émettre.

Le contact acoustique est l'élément de base. C'est l'unité quantitative de l'activité qui permettra la comparaison entre les études menées par des auteurs différents. Un contact correspond à une séquence acoustique bien différenciée, captée en hétérodyne ou en division de fréquence. Un train de signaux (même très court, de quelques signaux) constitue donc un contact. Si un deuxième le suit immédiatement avec un court silence entre les deux (supérieur à la durée des intervalles entre signaux d'une même séquence), il correspondra à un deuxième contact. Un même individu chassant en aller et retour peut ainsi être noté plusieurs fois, car les résultats quantitatifs expriment bien une mesure de l'activité et non une abondance.

Certaines circonstances posent un problème de quantification des contacts. Lorsqu'une ou plusieurs chauves souris restent chasser dans un secteur restreint, elles peuvent fournir une séquence sonore continue (parfois sur plusieurs minutes) que l'on ne doit pas résumer à un contact unique par individu, ce qui exprimerait mal le niveau élevé de son activité. On compte dans ce cas un contact toutes les tranches pleines de cinq secondes pour chaque individu présent, cette durée correspondant environ à la durée moyenne d'un contact isolé. Ainsi, une séquence sans interruption durant 8 secondes sera notée comme un contact, une séquence durant 12 secondes sera comptée comme deux contacts, etc.

### Indices d'activité

Afin d'estimer au mieux l'activité chiroptérologique de chaque espèce contactée dans l'aire d'étude immédiate, nous avons choisi de mesurer le nombre de contacts par unité de temps. Ainsi, tous les contacts sont convertis en nombre de contacts par heure (contacts/h).

En effet, la principale raison d'utiliser cette mesure d'activité est liée à ce que les indices d'activité ne peuvent être comparés qu'entre espèces émettant des signaux d'intensités voisines. Certaines espèces sont audibles au détecteur à une centaine de mètres, alors que d'autres ne le sont qu'à moins de 5 mètres. Ainsi, à chaque espèce correspond une distance de détection, et donc un coefficient de détectabilité qui en découle. Pour autant, les valeurs diffèrent chez quelques espèces selon qu'elles évoluent en milieu ouvert ou en sous-bois.

Note : la liste des espèces de chiroptères classées par ordre d'intensité d'émission croissante est disponible à la page 55 de l'étude d'ENVOL ENVIRONNEMENT.

Ce tableau définit les coefficients de détectabilité des espèces présentes en France selon leur intensité d'émission. Par exemple, la définition du niveau d'activité du Petit Rhinolophe doit tenir compte de sa faible détectabilité (distance de détection inférieure à 5 mètres). Pour ces raisons, un coefficient de détectabilité élevé doit être appliqué à l'espèce pour que son niveau d'activité soit comparable aux autres espèces détectées. On définit alors une activité corrigée (contacts/h corrigés par le coefficient de détectabilité).

### Limites à l'inventaire par détection ultrasonique

Le travail de détection comporte une limite importante dans la détermination exacte des signaux enregistrés. Le risque d'erreur existe concernant l'identification des espèces des genres Pipistrelles et Vespertilionidés (murins). L'utilisation d'un logiciel perfectionné (Batsound) et d'ouvrages scientifiques de qualité reconnue (Ecologie acoustique des chiroptères d'Europe - Michel Barataud, 2014) ont en grande partie limité ce biais.

Les Vespertilionidés (murins) émettent des fréquences modulées abruptes de très faible portée, dont l'enregistrement est presque impossible à plus de 4 ou 5 mètres de l'animal. Malgré l'utilisation de matériels perfectionnés tels que le détecteur ultrasonique à expansion de temps Pettersson D240X, la détection des Vespertilionidés est limitée par la faible portée des signaux émis par ces espèces. Pour répondre à cette limite, nous avons réalisé des écoutes dans les habitats les plus favorables à ces espèces, en l'occurrence les linéaires boisés desquels ces types de populations ne s'éloignent en général que très peu.

La détection des chauves-souris en migration est limitée par les comportements des chiroptères en migration qui utilisent alors peu leur système d'écholocation.

Malgré ces limites, le protocole par détections ultrasoniques demeure une méthodologie fiable et pertinente. Il donne lieu à une étude approfondie et complète des populations chiroptérologiques présentes dans le secteur d'étude et permet ainsi d'évaluer de façon rigoureuse l'intérêt chiroptérologique du site.

# 3 - 4 Analyse des enjeux

## Préambule et vocabulaire

Afin de définir les enjeux liés aux intérêts écologiques identifiés par le diagnostic faune et flore, une analyse fine des habitats et des espèces contactés est effectuée. Cette analyse tient compte de différents paramètres. Certains sont intrinsèques à l'habitat ou l'espèce étudiée (biologie, écologie, statuts de rareté, de protection et de menace, etc.), d'autres sont liés à leurs relations au projet, à savoir la sensibilité, la vulnérabilité de l'espèce ou de l'habitat en lien avec le type de projet envisagé.

La biologie et l'écologie des habitats et des espèces sont définies à partir des connaissances scientifiques actuelles.

Concernant les statuts de rareté, de protection ou de menace, ils sont recueillis dans les bases de données spécifiques éditées par des structures naturalistes spécialisées pour des groupes faunistiques ou floristiques particuliers et à une échelle d'étude définie. Ces documents ont souvent une portée locale, régionale, nationale et quelques fois européenne.

Plusieurs types de documents de références (à des échelles internationales, nationales, locales, etc.) sont pris en considération. Ainsi, on peut distinguer deux catégories de références : les textes règlementaires (directives européennes, arrêtés fixant les listes d'espèces protégées, etc.) et ceux non-réglementaires (listes rouges, listes d'espèces déterminantes, etc.) permettant de définir différents niveaux de rareté, de protection et de menace en fonction du territoire considéré.

La sensibilité d'une espèce et sa vulnérabilité sont définies à partir de l'interaction entre les propriétés intrinsèques de l'espèce ou de l'habitat et la nature du projet envisagé.

L'UICN (International Union for the Conservation of Nature) a identifié cinq groupes de paramètres, influencant [...]. » la sensibilité, la rendant plus importante :

- Une dépendance vis-à-vis d'un habitat et/ou micro-habitat spécialisé ;
- De très faibles tolérances ou des seuils environnementaux qui sont susceptibles d'être dépassés, à n'importe quel stade du cycle vital ;
- Une dépendance vis-à-vis d'un déclencheur ou d'un signal environnemental spécifique qui est susceptible d'être déréglé :
- Une dépendance vis-à-vis d'interactions interspécifiques susceptibles d'être perturbées ;
- **Une faible capacité de dispersion ou de colonisation de zones nouvelles ou plus favorables.**

Ainsi, concernant la sensibilité, si l'espèce ou l'habitat est rare, protégé(e) ou en zone essentielle à sa biologie et que le projet est de nature à avoir un effet sur l'un des paramètres cités précédemment, il impactera l'espèce ou l'habitat. On dira de cette espèce ou de cet habitat qu'il est sensible au projet.

La vulnérabilité est une analyse similaire à la sensibilité, si ce n'est qu'elle prend en compte le statut de menace de l'espèce ou de l'habitat. Ainsi, si l'espèce ou l'habitat est relativement menacé(e) d'extinction à une échelle donnée et que le projet a un effet pouvant accentuer le risque d'extinction, alors l'espèce ou l'habitat est considéré(e) comme vulnérable face au projet, car ce dernier remet en cause la pérennité de la population ou de l'habitat à plus ou moins long terme.

# Rappels sur les protections réglementaires des espèces

L'expertise écologique se doit d'étudier la présence de telles espèces, notamment dans le cadre de recensement faunistique et floristique de sites, en particulier lorsque le projet peut éventuellement porter atteinte au maintien des habitats et des espèces.

### Protection européenne :

En droit européen, la protection des espèces est régie par les articles 12 à 16 de la directive 92/43/CEE du 21 mai 1992, dite directive « Habitats / Faune / Flore », et par les articles 1 à 20 de la directive 2009/147/CE du 30 novembre 2009, dite directive « Oiseaux » ...

L'État français a transposé ces directives par voie d'ordonnance (ordonnance n°2001-321 du 11 avril 2001).

### Protection nationale et régionale :

En droit français, la protection des espèces est régie par le code de l'Environnement : « Art. L. 411-1. Lorsqu'un intérêt scientifique particulier ou que les nécessités de la préservation du patrimoine biologique justifient la conservation d'espèces animales non domestiques ou végétales non cultivées, sont interdits :

- La destruction ou l'enlèvement des œufs ou des nids, la mutilation, la destruction, la capture ou l'enlèvement, la perturbation intentionnelle, la naturalisation d'animaux de ces espèces ou, qu'ils soient vivants ou morts, leur transport, leur colportage, leur utilisation, leur détention, leur mise en vente, leur vente ou leur achat ;
- La destruction, la coupe, la mutilation, l'arrachage, la cueillette ou l'enlèvement de végétaux de ces espèces, de leurs fructifications ou de toute autre forme prise par ces espèces au cours de leur cycle biologique, leur transport, leur colportage, leur utilisation, leur mise en vente, leur vente ou leur achat, la détention de spécimens prélevés dans le milieu naturel ;
- La destruction, l'altération ou la dégradation du milieu particulier à ces espèces animales ou végétales

Ces prescriptions générales sont ensuite précisées pour chaque groupe par un arrêté ministériel fixant la liste des espèces protégées, le territoire d'application de cette protection et les modalités précises de celle-ci (art. R. 411-1 du Code de l'Environnement).

Ainsi, les arrêtés concernant les groupes étudiés sont les suivants :

- **EXTER 129 octobre 2009 fixant la liste des oiseaux protégés sur l'ensemble du territoire et les modalités** de leur protection ;
- Arrêté du 23 avril 2007 fixant la liste des mammifères terrestres protégés sur l'ensemble du territoire et les modalités de leur protection ;
- Arrêté du 19 novembre 2007 fixant les listes des amphibiens et des reptiles protégés sur l'ensemble du territoire et les modalités de leur protection ;
- **EXTECTE du 23 avril 2007 fixant les listes des insectes protégés sur l'ensemble du territoire et les modalités** de leur protection ;
- Arrêté du 14 décembre 2006 portant modification de l'arrêté du 20 janvier 1982 modifié relatif à la liste des espèces végétales protégées sur l'ensemble du territoire national,
- **EXTEC** 1988 relatif à la liste des espèces végétales protégées en région Champagne-Ardenne complétant la liste nationale.

A noter que pour les arrêtés protégeant la faune (mammifères, insectes, amphibiens, reptiles et oiseaux), il est rappelé ici le contenu du paragraphe II des articles 2 de chaque arrêté (article 3 pour les oiseaux) : Pour les espèces protégées, sont interdites sur les parties du territoire métropolitain où l'espèce est présente ainsi que dans l'aire de déplacement naturel des noyaux de populations existants la destruction, l'altération ou la dégradation des sites de reproduction et des aires de repos des animaux. Ces interdictions s'appliquent aux éléments physiques ou biologiques réputés nécessaires à la reproduction ou au repos de l'espèce considérée, aussi longtemps qu'ils sont effectivement utilisés ou utilisables au cours des cycles successifs de reproduction ou de repos de cette espèce et pour autant que la destruction, l'altération ou la dégradation remette en cause le bon accomplissement de ces cycles biologiques.

Ainsi, les habitats nécessaires à la biologie de l'espèce considérée sont également protégés à tout moment de son cycle biologique complet (sites de reproduction, sites de migration, d'hivernage ou de halte migratoire). La destruction, l'altération ou la dégradation de ses habitats sont donc soumises aux mêmes exigences que si elles concernent directement l'espèce considérée.

# Statuts de rareté et de menace des espèces

La liste des taxons protégés en France ne reflète pas nécessairement le statut de rareté ou le caractère remarquable des espèces incluses dans les listes. Cette situation nous amène à utiliser d'autres outils de bio évaluation, établis par des spécialistes, pour évaluer la rareté et les menaces qui pèsent sur certaines espèces : listes rouges, synthèses régionales ou départementales, atlas et diverses littératures naturalistes... Elles rendent compte de l'état des populations d'espèces dans le secteur géographique auquel elles se réfèrent :<br>l'Europe, le territoire national, une région, un département... Ces listes de référence n'ont pas de valeur juridiq l'Europe, le territoire national, une région, un département… Ces listes de référence n'ont pas de valeur juridique, mais elles donnent une information supplémentaire sur la valeur patrimoniale de certaines espèces en fonction du secteur étudié.

Ces outils d'évaluation n'existent pas pour tous les groupes étudiés et toutes les régions de France. Par exemple, certains groupes d'insectes ne font pas l'objet d'une bio-évaluation nationale et/ou régionale.

Ainsi les références citées dans l'évaluation patrimoniale de chaque groupe étudié est pris en compte pour l'analyse des enjeux écologiques afin de définir le niveau de sensibilité attribué à une espèce lorsque celle-ci n'est pas protégée, mais potentiellement rare ou menacée.

La liste des espèces déterminantes pour la modernisation des Zones Naturelles d'Intérêt Écologique, Faunistique et Floristique. Elle constitue un des documents de référence dans cette analyse, puisque qu'elle permet d'identifier le caractère patrimonial de certaines espèces non protégées par la loi, mais qui présentent un intérêt local pour la conservation et le maintien de la biodiversité au sein d'une région.

Ces listes d'espèces déterminantes sont soumises à l'avis des experts régionaux, qui peuvent choisir d'inclure certaines espèces qui ne correspondent pas à ces critères ainsi que d'en exclure d'autres si la situation régionale le justifie.

Les listes rouges régionales de la flore et de la faune permettent également d'affiner l'analyse de la valeur patrimoniale à l'échelle de la région Champagne-Ardenne.

Pour certains groupes de la faune ou de la flore, il n'existe pas à ce jour certains documents régionaux permettant de dire si ces espèces sont rares et/ou menacées par manque de connaissances scientifiques solides. Dans ce cas, le statut de rareté et/ou de menace peut être recherché par dire d'expert régional et/ou par recherche de document ancien ou en cours de rédaction/validation.

## Définition des niveaux d'enjeu écologique

Cinq niveaux d'enjeux sont définis en fonction de la sensibilité et de la vulnérabilité des espèces et habitats recensés sur le site et en lien avec les textes règlementaires et les documents de référence nationaux et régionaux consultés :

- Enjeu très faible : aucune espèce, ni habitat protégé(e), menacé(e), rare ou d'intérêt patrimonial sur cet espace. Les espèces et habitats sont très communs voire dépendants des activités humaines ;
- Enjeu faible : aucune espèce ni habitat protégé(e), menacé(e), rare ou d'intérêt patrimonial sur cet espace. Les espèces ou habitats sont commun(e)s, spontané(e)s et/ou naturel(le)s ;
- Enjeu modéré : aucune espèce, ni habitat protégé(e), mais présence avérée et/ou potentielle d'une ou plusieurs espèce(s) menacée(s), rare(s) ou d'intérêt patrimonial sur cet espace. Cet enjeu correspond à un espace présentant une capacité d'accueil plus importante et intéressante que les niveaux précédents ;
- présence de plusieurs espèces menacées, très rares ou d'intérêt patrimonial important sur cet espace. Cet enjeu correspond à des secteurs ou des espèces présentant un intérêt notable sur la zone d'étude, à préserver en priorité et répondant à un enjeu réglementaire ;
- Enjeu très fort : présence d'une ou plusieurs espèce(s) et/ou habitat(s) protégé(es) et/ou de plusieurs espèces ou habitats menacé(e)s, très rares ou d'intérêt patrimonial sur cet espace. Cet enjeu correspond à des secteurs ou des espèces présentant un intérêt très important sur la zone d'étude, à préserver en priorité pour la conservation des espèces protégées et patrimoniales. Ce sont des secteurs qui représentent les seules zones pouvant accueillir les espèces patrimoniales et ou d'intérêt communautaire présentes.

Ces enjeux sont en partie définis selon des grilles d'évaluation qui tiennent compte des différents documents existants, réglementaires ou non, intégrant les statuts de rareté, de menace, de protection, le tout à différentes échelles. Ces grilles ne sont pas absolues et ne représentent qu'un exemple pouvant être suivi, notamment concernant la répartition au sein des statuts des listes rouges pouvant être ajusté en fonction de l'appréciation de l'expert écologue.

Ces grilles permettent de définir un niveau d'enjeu préalable servant de base. Ce niveau d'enjeu est ensuite ajusté par l'écologue en fonction des autres paramètres pris en compte dans l'évaluation (entre autres : la biologie, l'écologie, la sensibilité et la vulnérabilité, etc.) et en fonction des différents paramètres locaux ou régionaux retenus (par exemple : nombre d'individus, nombre de secteurs d'habitats similaires sur la zone d'étude, état des populations, régression, expansion, naturalité de l'espèce, conservation par maintien d'activité humaine, etc.)

Cet ajustement des enjeux ne peut être effectué qu'à un seul niveau d'enjeu, supérieur ou inférieur, par rapport à celui défini par la grille d'évaluation des enjeux.

Concernant la faune, les enjeux sont d'abord définis au niveau de l'espèce. Puis l'enjeu de l'habitat où est observée l'espèce, est défini en tenant compte de son intérêt pour l'espèce observée à partir des observations de terrain, des données et des connaissances sur la biologie de l'espèce.

Ainsi, les enjeux par habitat tiennent compte de la valeur patrimoniale des espèces et des habitats naturels, de l'intérêt des habitats pour le maintien de ces espèces, et au final, de la valeur patrimoniale de cet ensemble « espèce – habitat » à différentes échelles d'analyse (régionale, nationale, européenne, etc.).

La zone d'étude est ensuite découpée en différents zonages d'enjeu par habitat et ceux-ci sont classés par degré d'enjeu : enjeu nul à très fort. Il est important de préciser que cette hiérarchisation des enjeux n'a pour objet que de classer les différents habitats naturels en fonction de leur valeur patrimoniale et biologique pour la flore et la faune.

Note : une synthèse des enjeux écologiques est disponible à la page 18 de l'étude écologique de TAUW.

# **METHODES RELATIVES AU CONTEXTE HUMAIN**

# 1 Planification urbaine

Les différents documents régissant les territoires d'accueil du projet ont été étudiés :

- Règlement National d'Urbanisme (RNU) ;
- **SCoT des Territoires de l'Aube (2019).**

# - 2 Socio-économie

Les sources d'informations principales relatives au contexte socio-économique sont celles de l'INSEE :

- Recensements de la population de 2011 et de 2016 ;
- Recensement général agricole de 2011.

L'actualisation 2019 de l'observatoire de l'éolien réalisée par le cabinet Capgemini invent a également été consultée afin d'obtenir des informations complémentaires sur le tissu éolien régional.

# 3 Ambiance lumineuse

L'ambiance lumineuse du territoire a été étudiée grâce aux données du site avex-asso et au logiciel Google Earth. Les impacts ont été étudiés en se basant sur la réglementation en vigueur à la date du dépôt du présent dossier et sur les données des constructeurs envisagés.

# 4 Ambiance acoustique

### Introduction

Les éoliennes fonctionnent grâce au vent. Ce dernier fait varier le paysage sonore au niveau des habitations riveraines. Les analyses devront donc intégrer cette variabilité en effectuant une corrélation entre l'évolution du niveau sonore et l'augmentation de la vitesse du vent. L'avant-projet de norme PR-S 31-114 est complémentaire de la norme française NFS 31-010 et a été rédigé pour répondre à la problématique posée par des mesures en présence de vent, rendue nécessaire pour traiter le cas spécifique des éoliennes.

Cet avant-projet de norme décrit une méthode de mesurage du bruit à proximité d'une zone habitée avant et après installation d'un ensemble éolien.

### Méthodologie

La mesure doit être assurée pour les classes de vitesses de vent normalement rencontrées sur le site ou de 3 à 8 m/s à 10m de hauteur.

La vitesse de référence à 10m correspond à la vitesse de vent au moyeu de l'éolienne, ramenée à la hauteur de référence (10m) en tenant compte d'un profil de vent standard (rugosité de sol de 0,05m), comme le montre le schéma ci-après :

![](_page_24_Figure_19.jpeg)

### Figure 258 : Calcul de la vitesse de vent standardisée (Source : Guide éolien 2017 édité par le Ministère de l'Environnement, de l'Energie et de la Mer) (Source : Orféa acoustique, 2020)

Les mesures acoustiques permettent de déterminer le niveau de bruit résiduel (BR) existant. Dans le cadre du projet de norme, l'indicateur acoustique retenu est le L50.

Les mesures sont décomposées en intervalle de 10 min auquel est associée une vitesse de vent standardisée à 10 m de hauteur. Au moins 10 intervalles de base pour chaque classe de vitesse de vent sont conseillés pour assurer la représentativité de la mesure à cette vitesse et calculer la valeur médiane de cette classe.

### Calcul de la vitesse de vent standardisée 10m

La vitesse de vent standardisée 10m est calculée à partir des mesures réalisées à 63,1 m et 40 m de hauteur selon la formule suivante :

Calcul de la vitesse à 10ms :

$$
Vs = \frac{\ln\left(\frac{10}{0.05}\right)}{\ln\left(\frac{H}{0.05}\right)} \cdot \left[ V1 + (V2 - V1) \cdot \left( \frac{\ln\left(\frac{H}{h1}\right)}{\ln\left(\frac{h2}{h1}\right)} \right) \right]
$$

Où :

- H est la hauteur de la nacelle pour le projet (70 m) ;
- **E** H1 est la hauteur de mesures à 40 m :
- H2 est la hauteur de mesures à 63,1 m;
- V1 est la vitesse de vent mesurée à 40 m :
- V2 est la vitesse de vent mesurée à 63,1 m.

# 4 - 5 Santé

# 4-5a Méthodologie concernant les principales thématiques étudiées à propos de la santé

Aucun bilan sanitaire n'existant au niveau de la commune d'accueil du projet, les données étudiées proviennent des Statistiques et Indicateurs de la Santé et du Social (StatISS), établies par les agences régionales de santé en 2016.

Les autres données étudiées proviennent de :

- La fédération Atmo Grand Est ;
- **· L'ADEME**
- ARS Grand Est :
- **■** La DREAL Grand Est :
- Plan national de prévention des déchets 2014-2020 ;
- Plan Régional de Prévention et de Gestion des Déchets (PRPGD) ;
- SRADDET Grand Est :
- Guide d'élaboration des études d'impact des projets de parcs éoliens terrestres du Ministère de l'Environnement, de l'Energie et de la Mer, 2016.

### 4 - 5b Méthodologie de l'étude des effets stroboscopiques

### Modélisation du terrain

Les données altimétriques utilisées sont intégrées au logiciel. Le relief est défini d'après le modèle d'élévation de NASA à partir des données NASA-DEM, d'une précision de 30m. La prise en compte du relief permet de prendre en compte les situations impliquant le masquage du soleil par la topographie au niveau d'un récepteur. Un calcul de ZVI (Zone Visuellement Impactée) a été effectué préalablement afin d'exclure les éoliennes non visibles.

Le calcul est réalisé sur terrain nu, c'est-à-dire que les zones boisées autour du site ne sont pas prises en compte et utilisées comme obstacles dans le calcul. C'est également le cas des haies, arbres isolés ou autres structures végétalisées.

Cette hypothèse de calcul est donc maximisante.

### Détermination des contours d'ombrage

### Méthodologie et paramètres généraux considérés

WindPRO a été utilisé afin de calculer les contours de cumul annuel et cumul maximum journalier d'ombres portées selon les paramètres listés ci-dessous :

- La durée pendant laquelle un récepteur est exposé à un ensoleillement constant lorsque l'éolienne est en rotation ne doit pas excéder 30 minutes par jour et 30 heures par an dans un rayon de 250m de chaque éolienne, selon les recommandations. Dans le cas présent aucune habitation ne se trouve dans ce rayon et le potentiel effet a été étudié aux coordonnées d'une habitation représentative par lieu-dit se trouvant dans un rayon de 1,5km autour des éoliennes ;
- L'ombre portée est considérée comme négligeable quand le soleil fait un angle avec l'horizon inférieur à 3°;
- La distance limite à partir de laquelle il n'y a plus de probabilité d'ombre portée est déterminée par le module de calcul des ombres portées.

### Probabilité d'ensoleillement et statistique de vent

Les données d'ensoleillement à la station météo de REIMS (51) en 2020 ont été utilisées pour le calcul des calendriers d'effet d'ombres portées cumulé. La probabilité d'ensoleillement en moyenne d'heures de soleil par jour est affichée pour tous les mois de l'année 2020 dans le tableau suivant.

Afin d'estimer la distribution du vent par secteur, les données MERRA2 de Nogent-sur-Aube (10), à 15km au Sud-Est du site, ont été utilisées. À partir de ce jeu de données, de la modélisation du site et de la courbe de puissance des éoliennes à l'étude (soit les VESTAS V90), le nombre d'heures de fonctionnement des éoliennes par secteur a été estimé.

![](_page_25_Picture_324.jpeg)

Tableau 204 : Nombres d'heures moyennes d'ensoleillement par mois à la station météo de Reims (51) (source : NEOEN, 2022)

![](_page_25_Picture_325.jpeg)

Tableau 205 : Heures/an de fonctionnement (par secteur) des éoliennes à l'étude à partir des données de vent Merra2 de Nogent-sur-Aube (10) (source : NEOEN, 2022)

### Scénario considéré

Le scénario détaillé dans ce rapport présente un « cas réaliste ». Ce scénario prend en compte la probabilité d'ensoleillement mensuelle intégrant aussi le fait que le rotor n'est pas en rotation 100% du temps, et que l'orientation du rotor varie en fonction de l'orientation du vent.

Selon l'arrêté du 26 août 2011 relatif aux installations soumises à autorisation au titre des ICPE, la limite acceptable de l'ombre portée sur les bâtiments à usage de bureau situés à moins de 250m d'une éolienne ne doit pas excéder dans le cas réaliste, l'ombre portée générée par le parc éolien ne peut excéder 30 heures par an et 30 minutes par jour.

### **Récepteurs**

Une liste de 12 récepteurs a été compilée, correspondant à des habitations existantes. Les bâtiments susceptibles de subir l'effet de papillotement ont été modélisés comme des « récepteurs d'ombre » et définis comme dans le tableau suivant :

![](_page_25_Picture_326.jpeg)

Tableau 206 : Définition des récepteurs (source : NEOEN, 2022)

# 4 - 6 Infrastructures de transport

Les données étudiées proviennent de :

- **•** L'IGN 100 et 25 :
- **Conseil Départemental de l'Aube.**

# 4 - 7 Infrastructures électriques

Les données étudiées proviennent de :

- Schéma décennal de développement du réseau de transport d'électricité (SDDR) ;
- Schéma régional de raccordement au réseau des énergies renouvelables (S3REnR) ;<br>■ Canareseau fr
- Capareseau fr

# 4 - 8 Activités de tourisme et de loisir

Les données étudiées proviennent de :

- **•** Visorando.com;
- Randonner.fr :
- Département de l'Aube ;<br>■ Cirkwi.com
- Cirkwi.com
- Véloenfrance.fr
- Aube-champagne.com

# 4 - 9 Risques technologiques

Les données étudiées proviennent de :

- DDRM de l'Aube (2012 et 2018) ;
- Georisques.gouv.fr ;

# 4 - 10Servitudes et contraintes techniques

Les informations ont été collectées auprès de :

- ANFR ;
- SGAMI ;
- SFR ;
- Orange :
- Bouygues télécom ;
- Carte-fh.lafibre.info :
- RTE;<br>■ FNFD
- ENEDIS ;<br>■ Météo Era
- Météo France ;
- DGAC ;
- **Armée de l'air ;<br>• DRAC ·**
- DRAC :
- GRT Gaz.
- **•** cartefibre.arcep.fr;
- hreseaux.orange.fr/cartes-de-couverture/fibre-optique.fr
- ariase.com/box/carte-fibre-optique

# 5 DIFFICULTES METHODOLOGIQUES PARTICULIERES

Aucune difficulté méthodologique particulière n'a été rencontrée pour l'évaluation environnementale préalable de ce projet. Même si l'étude de l'environnement, à l'interface des approches scientifiques et des sciences sociales n'est jamais une science exacte, ce document traite l'ensemble des enjeux d'environnement et fournit des données suffisamment exhaustives pour préparer la prise de décision.

La principale difficulté concernant ce document réside dans le manque de recul effectif et de suivis scientifiques en France quant aux impacts à long terme des grandes éoliennes sur l'environnement, et notamment les espèces animales.

Encore aujourd'hui, des études scientifiques explorent des domaines particuliers (exemple : incidence des pales vis-à-vis des insectes volants). Néanmoins, les enjeux principaux que sont le bruit, le paysage, la faune et la flore notamment sont suffisamment bien connus pour pouvoir estimer le plus judicieusement les incidences d'un projet éolien sur l'environnement.

Les études menées ont permis de mieux appréhender les impacts cumulés sur l'avifaune et le paysage, notamment par la question de la saturation visuelle.

# CHAPITRE H – ANNEXES

![](_page_30_Picture_54.jpeg)

# 1 LISTE DES FIGURES

![](_page_32_Picture_253.jpeg)

![](_page_33_Picture_8.jpeg)

![](_page_34_Picture_259.jpeg)

![](_page_35_Picture_8.jpeg)

![](_page_36_Picture_8.jpeg)

# 2 LISTE DES TABLEAUX

![](_page_38_Picture_243.jpeg)

![](_page_39_Picture_261.jpeg)

![](_page_40_Picture_8.jpeg)

![](_page_41_Picture_145.jpeg)

# 3 LISTE DES CARTES

![](_page_42_Picture_13.jpeg)

![](_page_43_Picture_8.jpeg)

![](_page_44_Picture_10.jpeg)

![](_page_45_Picture_8.jpeg)

# 4 GLOSSAIRE

![](_page_46_Picture_313.jpeg)

NO2 : Dioxyde d'azote

![](_page_46_Picture_314.jpeg)

# 5 PIECES COMPLEMENTAIRES

En annexe de la présente étude d'impact sont joints les documents suivants :

- Annexe 1 : Réponse aux courriers de consultation du bureau d'études et du Maître d'Ouvrage ;
- Annexe 2 : Communication et concertation :
- Annexe 3 : Etudes d'expertises :
	- o Etude QUINETIC
	- o Etude paysagère ;
	- o Etude écologique ;
	- o Etude acoustique.

# 5 - 1 Annexe 1 : Réponses aux courriers de consultation

# 5 - 1a Servitudes radioélectriques

### **SGAMI**

![](_page_49_Picture_3.jpeg)

#### PREFECTURE DE LA ZONE DE DEFENSE ET DE SECURITE EST

SECRETARIAT GENERAL POUR L'ADMINISTRATION Metz, le mardi 26 novembre 2019 DU MINISTERE DE L'INTERIEUR<br>Direction des Systèmes d'Information et de Communication  $L_{11}L_{12}$ RAL: DSIC///N\* Affaire suivie par : Christophe DESVIGNES

Le directeur des systèmes d'information et de communication

**ATER Environnement** 

À

38, rue de la Croix Blanche **60680 GRANDERESNOY** 

Affaire suivie par Pierre Claereboudt

Objet : Projet de parc éolien sur la commune d'Ormes (10).

Ref.: Votre courrier du 29 octobre 2019.

### Monsieur.

Tél: 03 80 44 59 62

Méi : christophe.desvignes@interieur.gouv.fr

Par votre courrier cité en référence, vous me faites part d'un projet éolien sur la commune d'Ormes dans le département de l'Aube (10).

J'ai l'honneur de vous faire connaître que votre projet est éloigné de toute infrastructure du Ministère de l'Intérieur. Je donne donc un avis favorable à ce dossier.

Je vous remercie de bien vouloir nous tenir au courant de l'avancement de votre projet et des implantations définitives des éoliennes. Il vous est également conseillé de prendre contact avec le Ministère des Armées et l'aviation civile.

Pour toutes questions techniques, vous pouvez contacter le centre à compétences nationales ingénierie et servitudes, par téléphone au 05.61.12.80.75 ou par courrier électronique à l'adresse consultation-projet-eolien@interieur.gouv.fr

Je me tiens à votre disposition pour tout renseignement complémentaire.

Je vous prie d'agréer. Monsieur, l'expression de ma considération distinguée.

![](_page_49_Figure_19.jpeg)

### Orange

![](_page_49_Picture_148.jpeg)

Nous avons 1 faisceau hertzien en service impacté par le projet de parc éolien sur la commune d'Ormes dans le département de l'Aube (10).

### Voici les dégagements à prendre en compte :

- Depuis le site de [ARCIS SUR AUBE] [(X 48°31'59"N, Y 4°8'29"E)] dans l'azimut 287.53° vers le site de [PLANCY ABBAYE] [(X 8°34'9"N, Y 3°58'5"E]] prendre 33 mètres de part et d'autre de l'axe du faisceau :

![](_page_49_Picture_25.jpeg)

Monsieur Guillaume WERQUIN, responsable FH de la zone, est en copie pour information.

A noter que notre réponse n'inclut que les faisceaux hertziens d'Orange et non les autres activités qui pourraient être impactées (Mobiles, Câbles, Fibres optiques etc...)

En cas de nouveau projet de construction de plus de 10 mètres de haut, je vous invite à nous consulter à l'adresse : consultation faisceauxhertziens@orange.com

Cordialement,

![](_page_49_Picture_30.jpeg)

ESPACE REMOVEAV - RUE BYLLE-ISLE - B.P. STON - 57036 METZ CEDEX 01 - THL, 03 87 16 10 10

### 5 - 1b Servitudes électriques VOS REF. NEOEN NOS REE 6 rue Ménars REF. DOSSIER COT-REN-2019-10272-CAS-132583-C0M4W4  $31200$ **INTERLOCUTEUR** SOPHIE PARTHUISOT **75002 PARIS** TÉLÉPHONE 03.25.76.43.09 MAIL rte-cm-ncy-gmr-chm-tiers@rte-france.com A l'attention de Mme Vorlette FAKHRI EAV OBJET ORMES - projet parc éolien CRENEY PRES TROYES, le 0 3 JAN 2019

Madame,

Par la présente, nous faisons suite à votre courrier en date du 02/01/19 par lequel vous nous avez transmis pour avis la demande de faisabilité d'installer un parc éolien équipé de 6 machines situé sur le territoire de la commune d'ORMES (10).

Nous vous confirmons que ce projet tel que décrit dans la demande d'avis que vous avez bien voulu nous communiquer est, en effet, situé à proximité d'ouvrage à haute ou très haute tension relevant du réseau public de transport d'électricité, à savoir la ligne aérienne ci-dessous :

### - Liaison aérienne 90kV EUROPORT / MERY SUR SEINE, portées 189 à 191

A titre liminaire, il est à préciser que l'arrêté technique fixant les conditions techniques auxquelles doivent satisfaire les distributions d'énergie électrique n'envisage pas expressément de distance d'éloignement entre les éoliennes et nos ouvrages. Cependant, le projet présenté devra respecter, la distance prévue par ledit arrêté relative à la distance aux arbres et obstacles divers.

Au vu des éléments du dossier de demande d'autorisation, il s'avère que les constructions projetées respectent ladite distance minimale.

Néanmoins, afin d'éviter de compromettre la sûreté du réseau public de transport et d'autre part de garantir la sécurité des biens et des personnes en cas notamment de chute d'une éolienne ou de projection de matériaux (givre, éclatement de pales...), RTE préconise en sus du respect de ces dispositions de l'arrêté technique :

- Le respect d'une distance de sécurité équivalent à minima à la hauteur de l'éolienne, pâles comprise
- Le respect d'une distance de garde de 3 mètres et ce afin de s'assurer qu'il n'y ait aucun contact entre la ligne et l'éolienne, au cours et après le renversement éventuel de cette dernière (éclatement, projection de matériaux).

Groupe Maintenance Réseaux Champagne Morvan<br>10 route de Luyères 10150 CRENEY PRES TROYES TEL: 03.25.76.43.30. FAX:

RTE Réseau de transport d'électricité société anonyme à directoire et conseil de surveillance au capital de 2 132 285 690 euros R.C.S.Nanterre 444 619 258

![](_page_50_Picture_12.jpeg)

 $\mathbf{1}$ 

![](_page_50_Picture_13.jpeg)

Par conséquent, la distance d'éloignement L1 que nous préconisons de respecter est la suivante (cf. zone rouge sur le schéma reproduit ci-après)

![](_page_50_Picture_15.jpeg)

 $L2 = 3.5 * D$  (distance en métres)

Il est important de noter que même si la distance de sécurité L1 est respectée, au cas où les câbles de notre ouvrage risquent d'entrer dans la zone 2 sous l'effet du vent par exemple, des études devront être réalisées en vue de définir une solution technique permettant de faire disparaitre les risques identifiés précédemment

Partant, dans le cadre du projet d'espèce. Il est à constater que certaines constructions projetées se trouveraient à une distance qui ne permettrait pas de garantir la sûreté du réseau public de transport ainsi que la sécurité des biens et des personnes dans les conditions que nous préconisons.

Ainsi, nous recommandons de respecter une distance minimale de :

- L'éolienne d'une hauteur de 120 mètres pâles comprises, une distance minimale de 123 mètres vis-à-vis de notre ouvrage.

En outre, nous vous invitons à indiquer au pétitionnaire que :

- Préalablement à l'exécution de travaux, il lui appartient ainsi qu'à l'exécutant des travaux. après consultation du guichet unique (www.reseaux-et-canalisations.ineris.fr), de se conformer aux procédures de déclaration de projet de travaux (DT) et de déclaration d'intention de commencement de travaux (DICT) fixées par les articles R. 554-1 et suivants du Code de l'Environnement :

Les informations que vous nous avez communiquées font l'objet d'un traitement informatique. Conformément à la loi "Informatique et liberté" du 6 janvier 1978, le pétitionnaire dispose d'un droit d'accès et de rectification des informations le concernant ainsi qu'un droit d'opposition pour des motifs légitimes en s'adressant à RTE, Tour Initiale, 1 Terrasse Bellini, TSA41000, 92919 La Défense Cedex

 $\overline{2}$ 

![](_page_51_Picture_0.jpeg)

- lors de l'exécution de travaux, les entreprises devront impérativement se conformer aux dispositions des articles R4534-107 et suivants du code du travail qui définissent les régles de sécurité à observer pour tous travaux à proximité d'ouvrages électriques HTB sous tension et plus spécifiquement à l'article R4534-108 qui impose le respect d'une distance minimale de sécurité de 5 mètres à maintenir en permanence pendant la phase des travaux par rapport aux câbles conducteurs sous tension.

Enfin, nous vous rappelons que ces différentes observations valent uniquement pour les ouvrages<br>dont RTE est gestionnaire (ouvrages dont la tension est supérieure à 50 kV), et qu'il peut exister, sur les terrains d'assiettes des constructions projetées, des ouvrages de distribution d'énergie électriques ou des ouvrages de transport et de distribution de gaz qui dépendent d'autres exploitants (ENEDIS,<br>régies, GRDF, etc.). Nous vous invitons donc à vous rapprocher de ces derniers pour obtenir toutes les informations utiles.

Nous restons à votre disposition pour tout renseignement complémentaire, nous vous prions d'agréer, Madame, l'expression de nos salutations distinguées.

> **Thierry CERVELLE** Manager de Proximité Appuis **GMR** Champagne Morvan

> > $\overline{3}$

PJ : plan de localisation du projet

Les informations que vous nous avez communiquées font l'objet d'un traitement informatique. Conformément à la loi "Informatique et liberté" du 6 Janvier 1978, le pétitionnaire dispose d'un droit d'accès et de rectification<br>des informations le concernant ainsi qu'un droit d'opposition pour des motifs légitimes en s'adressant à

![](_page_51_Figure_8.jpeg)

### 5 - 1c Radars météo

![](_page_52_Picture_1.jpeg)

### Direction interrégionale NORD

Centre Météorologique de Troyes<br>Aéroport de Troyes-Barberey<br>10600 Barberey-Saint-Sulpice Tél : 03.25.82.84.90

### **NEOEN**

6. rue Ménars **75002 PARIS** 

### A l'attention de Madame Voriette FAKHRI

Barberey, le 9 janvier 2019

Affaire suivie par : Philippe BERTHET<br>Téléphone : 03 25 87 18 18

Référence Projet éolien d'ORMES (10)

**Objet** Réponse à votre courriel du 27 décembre 2018

Madame

Par courrier en référence, vous avez saisi Météo-France concernant votre projet d'installation de parc éolien à ORMES (10). Ce parc éolien se situerait à une distance de 18 kilomètres du radar le plus proche utilisé dans le cadre des missions de sécurité météorologique des personnes et des biens (à savoir le radar d'Arcis-sur-Aube (10).

Ce projet ne respecte donc pas la « distance minimale d'éloignement » fixée par l'arrêté du 26 août 2011 modifié relatif aux installations de production d'électricité utilisant l'énergie éolienne. Dès lors, l'acceptabilité du projet est soumise au respect des conditions prescrites par cet arrêté.

Tous les aérogénérateurs de votre projet présentent en revanche un éloignement supérieur à la « distance de protection » fixée par le même arrêté. L'avis de Météo-France n'est donc pas requis.

Aux termes de l'arrêté susvisé, l'acceptabilité de votre projet ne peut être prononcée par le service instructeur que si vous lui fournissez une étude des impacts cumulés générés par l'ensemble des aérogénérateurs implantés en deçà de la distance minimale d'éloignement (qu'il s'agisse d'aérogénérateurs de votre propre projet ou des autres parcs éoliens). et que cette étude justifie du respect des critères fixés par l'arrêté.

Je vous prie d'agréer, Madame, l'expression de mes salutations les meilleures.

Le Chef-adjoint du Centre Météorologique de Troyes

**Philippe Berthet** 

Copies: D. OBS/D. DSO/CMR/ERF/DA, Sec. chrono Meter-France

73. avenue de Paris - 94165 Saint-Mandé CEDEX - France www.meteofrance.fr vi@meteofrance

### 5 - 1d Canalisations de gaz

![](_page_52_Picture_23.jpeg)

NEOFN 6 Rue Ménars 75002 PARIS

Affaire suivie par : Madame FAKHRI Vorlette

![](_page_52_Picture_171.jpeg)

Annezin, le 11 Février 2019

#### Madame.

Nous accusons réception, en date du 24/01/2019, de votre demande citée en objet.

Votre projet tel que décrit est situé en dehors des emprises de nos ouvrages de transport de gaz naturel haute pression.

La réponse est basée uniquement à partir des coordonnées que vous nous avez fournies, dans le tableau ci-dessous

![](_page_52_Picture_172.jpeg)

#### Nous n'avons donc pas d'observation à formuler.

Pour rappel, le code de l'environnement - Livre V - Titre V - Chapitre IV impose à tout responsable d'un projet de travaux, sur le domaine public comme dans les propriétés privées, de consulter le Guichet Unique des réseaux (téléservice www.reseaux-et-canalisations.gouv.fr) afin de prendre connaissance des nom et adresse des exploitants de réseaux présents à proximité de son projet. puis de leur adresser une Déclaration de projet de Travaux (DT). Les exécutants de travaux doivent également consulter le Guichet Unique des réseaux et adresser aux exploitants s'étant déclarés. concernés par le projet une Déclaration d'Intention de Commencement de Travaux (DICT).

SA au capital de S18 592 590 auros RCS Nanterre 440.117 628 www.ortoaz.com

Page 1 sur 2

![](_page_53_Picture_0.jpeg)

Nous vous prions d'agréer, Madame, l'expression de nos salutations distinguées.

Yann VAILLAND Responsable du Département Maintenance, Données et Travaux Tiers

夜

![](_page_53_Picture_3.jpeg)

# 5 - 1e Servitudes aéronautiques

ieu. 07/03/2019 09:14

### Armée

![](_page_54_Picture_2.jpeg)

# LEROY Xavier <xavier-e.leroy@intradef.gouv.fr>

Porté à connaissance afférent à votre demande de pré-consultation pour un projet éolien sur la commune d'Ormes (10) - BR\_0070\_2019

À Nicholas Fox

Cc Vorlette Fakhri

### Monsieur.

Après consultation des différents organismes des forces armées concernés par votre projet éolien de 06 aérogénérateurs d'une hauteur sommitale de 120 mètres, pale haute à la verticale, sur le territoire de la commune d'Orm votre connaissance que le projet ne fait l'objet d'aucune prescription locale, selon les principes actuellement appliqués.

Cependant, bien que situé au-delà des 30 kilomètres des radars des armées à proximité (radar de Prunay-Belleville) et compte tenu de l'évolution attendue des critères d'implantation afférents à leur voisinage, je vous reco séparation angulaire requis actuellement en zone de coordination.

Pour mémoire, le projet n'impacte pas les procédures, trajectoires, minima (A/HMSR, MSA/H, TAA) et espaces aériens associés de l'aérodrome de Saint-Dizier-Robinson.

En cas de construction, compte tenu de la hauteur totale hors sol des éoliennes, un balisage "diurne et nocturne" devra être mis en place conformément à la règlementation en vigueur. En conséquence, le vous invite à consul prendre connaissance de la technique de balisage appropriée à votre projet.

Dans l'éventualité où ce projet subirait des modifications postérieures au présent courrier, il devra systématiquement faire l'objet d'une nouvelle consultation.

Ce document est établi sur la base des critères actuellement pris en compte par le ministère des armées et des informations recueillies à ce stade de la consultation. Il tient compte de la règlementation et des contraintes connaissance au moment de sa rédaction et ne préjuge en rien de l'éventuel accord du ministère des armées qui sera donné dans le cadre de l'instruction de la demande d'autorisation environnementale à venir.

Ce document n'est pas un acte faisant grief, il est donc insusceptible de recours et de demande de reconsidération. Il est inopposable aux tiers et ne crée pas de droit d'antériorité à l'égard d'autres éventuels projeteurs la demande d'autorisation environnementale, sur saisine du préfet.

Je vous prie d'agréer, Monsieur, l'expression de ma considération distinguée.

Pour le sous-directeur de la circulation aérienne militaire Nord.

![](_page_54_Picture_17.jpeg)

![](_page_55_Picture_1.jpeg)

### MINISTÈRE DE LA TRANSITION ÉCOLOGIQUE ET SOLIDAIRE

![](_page_55_Picture_177.jpeg)

### Objet : Projet éolien - commune de Ormes (10)

Copie à : DSAC NE

www.developpement-durable.gouv.b

Par courrier cité en référence, vous nous demandez, dans le cadre d'un projet de parc éolien défini par un polygone d'étude (hauteur envisagée pour les éoliennes : 120 mêtres) sur la commune de Ormes (10), de vous communiquer les éventuelles servitudes ou contraintes pouvant s'appliquer sur cette zone.

![](_page_55_Picture_178.jpeg)

> L'information ci-dessous ne vaut pas accord au titre de l'autorisation environnementale.

Je vous informe que le projet n'est affecté d'aucune servitude ou contrainte aéronautique rédhibitoire liée à la proximité immédiate d'un aérodrome civil, à la circulation aérienne ou à la protection d'appareils de radionavigation.

Par ailleurs, il conviendra de prendre en compte les informations suivantes :

- vous devez (si ce n'était pas déjà fait) consulter l'Armée, pour d'éventuelles exigences de circulation aérienne militaire dans le secteur concerné (par courrier : BA 705 (Cinq Mars La Pile) -SDRCAM NORD - RD 910 - 37076 Tours Cedex 2).
- $\bullet$ compte tenu de la hauteur des éoliennes, il sera nécessaire de prévoir un balisage diurne et nocturne réglementaire en application de l'arrêté du 23 avril 2018 relatif à la réalisation du balisage des obstacles à la navigation aérienne en vigueur.

Établi sur la base des informations recueillies à ce stade du projet, le présent avis ne préjuge pas de celui qui sera rendu dans l'instruction de l'autorisation environnementale

![](_page_55_Picture_13.jpeg)

#### $5 - 1f$ **DRAC**

Ä

![](_page_55_Picture_15.jpeg)

### PRÉFET DE LA RÉGION GRAND EST

Direction régionale das affairse culturalles du Grand Fet

![](_page_55_Picture_179.jpeg)

SRA/19/JV/AM/000298

Châlons-en-Champagne, le 05 février 2019

Objet: Projet éolien à Ormes (Aube)

 $P.J.$ : Formulaire de demande de réalisation anticipée de diagnoctic archologique

Madame, Monsieur,

En réponse à votre courrier reçu à la DRAC Grand Est le 24 janvier dernier, j'ai l'honneur de vous faire connaître que votre projet éolien sur le territoire de la commune d'Ormes (Aube) est situé dans une zone archéologique sensible.

En effet, en l'état actuel de nos connaissances et sans préjuger de découvertes futures sur l'emprise de votre projet, les éoliennes sont implantées sur des positions privilégiées : à certaines époques, elles ont été choisies pour l'implantation de nécropoles, voiries, etc. ce qui laisse supposer un fort potentiel.

En conséquence, une prescription de diagnostic archéologique pourra donc être émise préalablement au démarrage des travaux, conformément au Code du patrimoine, livre V, titre II, relatif à l'archéologie préventive. La prescription pourra être suivie, en fonction des résultats, de prescriptions complémentaires.

Cette intervention permettra une analyse du patrimoine archéologique existant et des effets du projet sur celui-ci. Afin d'en supprimer, réduire ou compenser les conséquences, des mesures pourront ensuite être envisagées. Ainsi, le diagnostic pourra être suivi, en fonction des résultats, d'une prescription de fouilles, pour assurer la sauvegarde des vestiges par l'étude scientifique, d'une modification du projet ou encore de la conservation du site.

Comme le permet l'article L. 522-4 du code du patrimoine, vous nouvez demander la réalisation par anticipation du diagnostic. À cet effet, vous compléterez votre dossier, lors de votre demande, avec les références cadastrales des terrains concernés, les coordonnées du propriétaire et la surface de l'emprise. Vous préciserez également quel est le pétitionnaire du projet. Vous trouverez ci-joint un formulaire de demande de réalisation anticipée.

> Direction regarantly devatilatives culturelles Palais du Rhin - 2 place de la République - 67002 Strasbourg cedes - Tel. 03 88 15 57 00 Site internet : www.culturasommunication.govv.fr Driv-grand-est

Je vous prie d'agréer, Madame, Monsieur l'expression de ma considération distinguée.

Pour la directrice régionale des affaires culturelles<br>par subdélégation,<br>Le conservateur régional de l'archéologie

**NEOEN** Mme Vorlette FAKHRI et M. Nicholas FOX 6 rue Ménars 75002 Paris

╭ Frédéric SÉARA

# $5 - 1g$  ARS

![](_page_57_Picture_1.jpeg)

Bonjour,

Il n'y a pas de captage exploité pour l'alimentation en eau potable dans le périmètre de votre projet. Le captage AEP le plus proche se situe sur la commune d'Arcis-sur-Aube. Vous trouverez les informations correspondantes

### Cordialement.

![](_page_57_Picture_5.jpeg)

### 5 - 1h Servitudes routières

![](_page_58_Picture_1.jpeg)

POLE PATRIMOINE FT ENVIRONNEMENT DIRECTION DES ROUTES S.L.A. de Brienna-le-Château

Brienne-le-Château, le 25 novembre 2019

Société ATER Environnement A l'attention de M. Pierre CLAEREBOUDT

38 Rue de la Croix Blanche

60680 GRANDFRESNOY

Affaire suivie par : Maguy POUILLY - Tél. : 03 25 92 34 04 Maguy.pouilly@aube.fr Vos réf. : Votre correspondance du 31/10/2019 recue le 13/11/2019 Nos réf.

Obiet : Projet de parc éolien confié par la société NEOUEN à ATER Environnement Territoire d'Ormes

Monsieur.

Pour faire suite à votre correspondance du 31 octobre 2019 concernant le dossier désigné en objet, je vous informe que deux cartes de comptages routiers sont à votre disposition sur le site web du département de l'Aube sur le lien suivant : http://www.aube.fr/999comptageroutier.htm

En outre, au titre de la réglementation et des informations utiles, il convient de rappeler certaines règles édictées par notre Règlement Général sur la Conservation et la Surveillance des Routes Départementales.

L'aménagement des débouchés, sur les routes départementales, des chemins de service desservant les éoliennes doit faire l'objet d'une permission de voirie délivrée sous forme d'arrêté départemental par les services du Département, afin de prescrire les modalités techniques de réalisation des accès sur le domaine public routier. Aucun rejet d'eaux pluviales ne sera effectué sur les routes départementales.

La mise en place des réseaux desservant les éoliennes (lignes de télécommunications, lignes électriques) sur le domaine public routier départemental fera également l'objet de permissions de voirie. En particulier les traversées de routes départementales par ces mêmes réseaux seront réalisées, sauf impossibilité technique dûment constatée, par forage ou fonçage.

 $1/2$ 

Toute correspondance doit être adressée à : Monsieur le Président du Conseil départemental de l'Aube HÔTEL DU DEPARTEMENT - 2 rue Pierre Labonde - BP 394 - 10026 YROYES CEDEX Tél. 03 25 42 50 50 - Fax 03 25 42 51 63 - departement@aube.fr - www.aube.fr

Afin que le transport des éoliennes se déroule dans les meilleures conditions. Le maître d'ouvrage devra faire connaître à mes services les itinéraires empruntés par les convois, en particulier sur les routes départementales. Le descriptif des itinéraires devra indiquer les panneaux de signalisation à déposer provisoirement au moment du passage des convois. Les déposes temporaires d'éléments implantés sur le domaine public seront réalisées aux frais exclusifs des transporteurs, après accord du Service Local d'Aménagement de Brienne le Château.

Ces éléments seront reposés systématiquement à l'issue des travaux. S'il s'agit de panneaux de signalisation, ils seront immédiatement reposés après le passage des convois

Un constat de l'état des chaussées et des dépendances devra être fait, contradictoirement avec le demandeur, avant le début et à la fin des travaux, pour relever les dégradations éventuelles subies par le domaine public routier. Les réparations des dégradations constatées seront mises à la charge des transporteurs. Toute modification de profil, de carrefour ou d'accès sur route départementale rendue nécessaire par le passage des convois devra faire l'objet d'une demande d'autorisation auprès du Service Local d'Aménagement de Brienne-le-Château.

La boue sur la chaussée sera immédiatement balayée, sans qu'il soit nécessaire de procéder au constat de sa présence sur la chaussée.

Je vous prie de croire, Monsieur, à l'assurance de ma considération distinguée.

Pour le Président du Conseil départemental. et par délégation, Le Responsable du S.L.A. de Brienne-le-Château,

Jérôme FEBVAY

 $2/2$